# **NOTIC E WARNIN G CONCERNIN G COPYRIGH T RESTRICTIONS :**

The copyright law of the United States (title 17, U.S. Code) governs the making of photocopies or other reproductions of copyrighted material. Any copying of this document without permission of its author may be prohibited by law.

# **Hemlock Command Implementor's Manual**

Rob MacLachlan

September 1987

CMU-CS-87-159,

### Abstract

This document describes how to write commands for the Hemlock text editor, as of version M2.3. **Hemlock** is a customizable, extensible text editor whose initial command set closely resembles that of ITS/TOPS-20 **Emacs**  Hemlock is written in the CMU Common Lisp implementation of COMMON LISP and has been ported to other implementations.

This research was sponsored by the Defense Advanced Research Projects Agency (DOD), monitored by the Space and Naval Warfare Systems Command under proposed contract N00039-87-C-0251. *S* research was sponsored by the Defense Advanced Research Projects Agency (DOD), monitored by the and Naval Warfare Systems Command under proposed contract N00039-87-C-0251

The views and conclusions contained in this document are those of the authors and should not be interpreted as representing the official policies, either expressed or implied, of the Defense Advanced Research Projects Agen the US Government.

**INDEX** 

# **Table of Contents**

- 1. **Introduction**
- 2. **Representation of Text** 
	- 2.1. Lines
	- 2.2. Marks
		- 2.2.1. Kinds of Marks
		- 2.2.2. Mark Functions
		- 2.2.3. Making Marks 2.2.4. Moving Marks
	- 2.3. Regions
	- - 2.3.1. Region Functions
- 3. **Buffers** 
	- 3.1. The Current Buffer
	- 3.2. Buffer Functions
- 4. **Predicates** 
	- 4.1. Type Predicates
	- 4.2. Text Predicates
- 5. **Doing Stuff and Going Places** 
	- 5.1. Altering Text
	- 5.2. Searching and Replacing
- 6. **The Current Environment** 
	- 6.1. Different Scopes
	- 6.2. Shadowing
- 7. **Hemlock Variables** 
	- 7.1. Variable Names
	- 7.2. Variable Functions
	- 7.3. Hooks
- 8. **Commands** 
	- 8.1. Introduction
		- 8.1.1. Defining Commands
		- 8.1.2. Command Documentation
	- 8.2. The Command Interpreter
		- 8.2.1. Binding Commands to Keys
		- 8.2.2. Key Translation
		- 8.2.3. Transparent Key Bindings
	- 8.3. Command Types
	- 8.4. Command Arguments
		- 8.4.1. The Prefix Argument
	- 8.4.2. Lisp Arguments
	- 8.5. Recursive Edits
- 9. **Modes** 
	- 9.1. Mode Hooks
	- 9.2. Major and Minor Modes
	- 9.3. Mode Functions
- 10. **Character Attributes** 
	- 10.1. Introduction
	- 10.2. Character Attribute Names
	- 10.3. Character Attribute Functions
	- 10.4. Character Attribute Hooks

**11 HEMLOCK COMMAND IMPLEMENTOR'S MANUAL** 

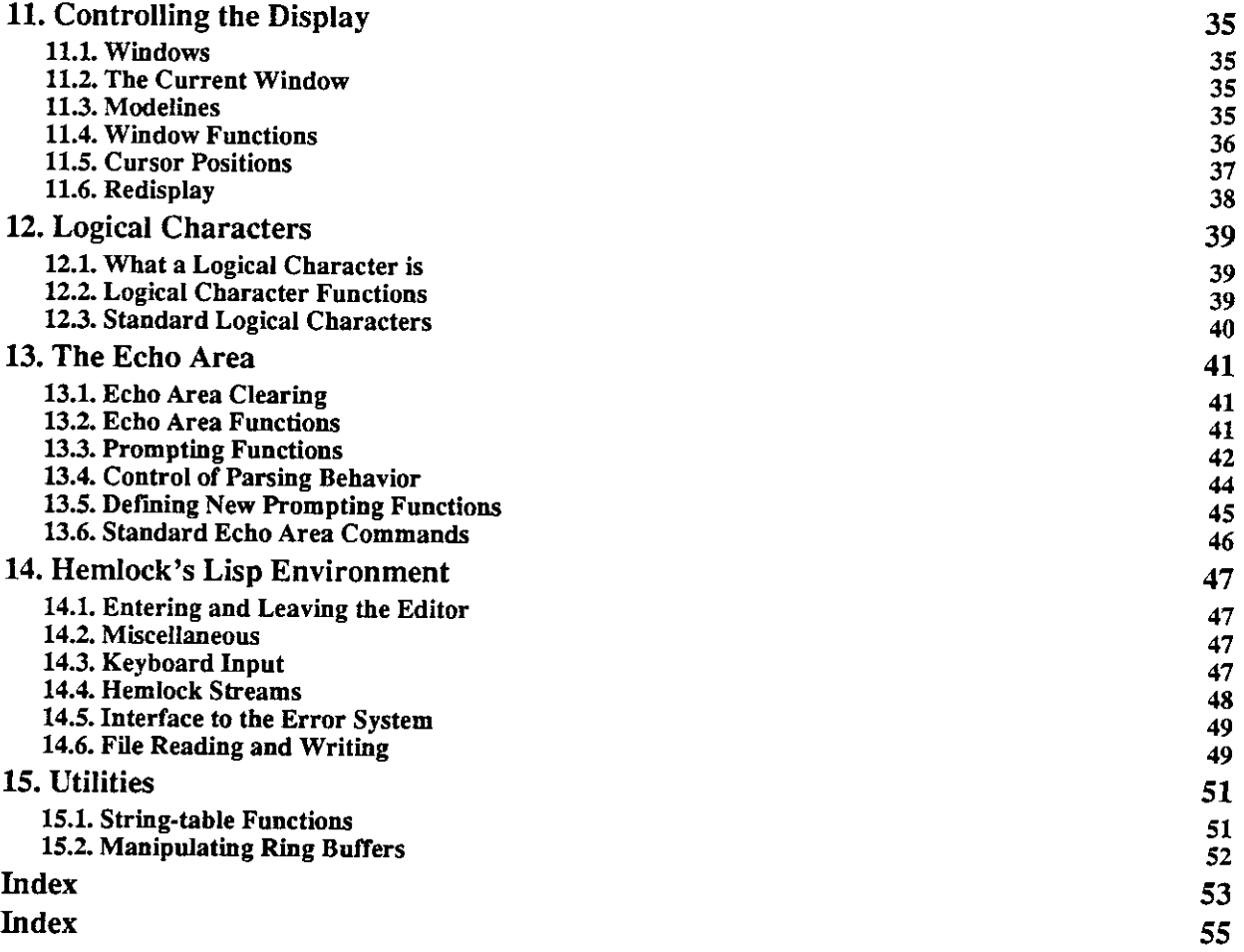

 $\sim 100$  $\ddot{\phantom{a}}$ 

# **Introduction**

**Hemlock** is a text editor which follows in the tradition of editors such as EMACS and the Lisp Machine editor ZWEI. In its basic form, **Hemlock** has almost the same command set as EMACS, and similar features such as multiple buffers and windows, extended commands, and built in documentation.

Both user extensions and the original commands are written in Lisp, therefore a command implementor will have a working knowledge of this language. Users not familiar with Lisp need not despair however. Many users of Multics EMACS, another text editor written in lisp, came to learn Lisp simply for the purpose of writing their own editor extensions, and found, to their surprise, that it was really pretty easy to write simple commands.

This document describes the **COMMON LISP** functions, macros and data structures that are used to implement new commands. The basic editor consists of a set of Lisp utility functions for manipulating buffers and the other data structures of the editor as well as handling the display. All user level commands are written in terms of these functions. To find out how to define commands see chapter 8.

 $\label{eq:2.1} \frac{1}{\sqrt{2}}\int_{\mathbb{R}^3}\frac{1}{\sqrt{2}}\left(\frac{1}{\sqrt{2}}\right)^2\frac{1}{\sqrt{2}}\left(\frac{1}{\sqrt{2}}\right)^2\frac{1}{\sqrt{2}}\left(\frac{1}{\sqrt{2}}\right)^2\frac{1}{\sqrt{2}}\left(\frac{1}{\sqrt{2}}\right)^2.$ 

 $\label{eq:2.1} \frac{1}{\sqrt{2}}\int_{0}^{\infty}\frac{1}{\sqrt{2\pi}}\left(\frac{1}{\sqrt{2\pi}}\right)^{2}d\mu\int_{0}^{\infty}\frac{1}{\sqrt{2\pi}}\left(\frac{1}{\sqrt{2\pi}}\right)^{2}d\mu\int_{0}^{\infty}\frac{1}{\sqrt{2\pi}}\left(\frac{1}{\sqrt{2\pi}}\right)^{2}d\mu\int_{0}^{\infty}\frac{1}{\sqrt{2\pi}}\frac{1}{\sqrt{2\pi}}\frac{1}{\sqrt{2\pi}}\frac{1}{\sqrt{2\pi}}\frac{1}{\sqrt{2\pi}}$ 

 $\label{eq:2} \frac{1}{\sqrt{2}}\left(\frac{1}{\sqrt{2}}\right)^{2} \left(\frac{1}{\sqrt{2}}\right)^{2} \left(\frac{1}{\sqrt{2}}\right)^{2} \left(\frac{1}{\sqrt{2}}\right)^{2} \left(\frac{1}{\sqrt{2}}\right)^{2} \left(\frac{1}{\sqrt{2}}\right)^{2} \left(\frac{1}{\sqrt{2}}\right)^{2} \left(\frac{1}{\sqrt{2}}\right)^{2} \left(\frac{1}{\sqrt{2}}\right)^{2} \left(\frac{1}{\sqrt{2}}\right)^{2} \left(\frac{1}{\sqrt{2}}\right)^{2} \left(\frac{$ 

# **Representation of Text**

### **2.1. Lines**

In **Hemlock** all text is in some *line.* Text is broken into lines wherever it contains a newline character; newline characters are never stored, but are assumed to exist between every pair of lines. The implicit newline character is treated as a single character by the text primitives.

### line-string *line* [*Function*] *Function Function***]**

Given a *line*, returns as a simple string the characters in the line, turned, set f can be used to set the line-string to any string that does not contain newline characters. It is an error to destructively modify the result of line-string or to destructively modify any string after the line-string of some line has been set to that string.

# line-previous *line*<br>
line-next *line*<br> **line-next** *line*

### line-nex t *line [Function]*

Given a *line*, returns line-previous the previous line or nil if there is no previous line. Similarly, line-next returns the line following *line* or nil.

#### line-buffe r *line [Function]*

Returns the buffer which contains this *line.* Note that a line may not be associated with any buffer, in which case line-buffer returns nil.

### line-lengt h *line [Function]*

Returns the number of characters in the *line.* This does not include the newline character at the end.

# **line-character** *line index* [*Function*]

Return the character at position *index* within *line.* It is an error for *index* to be greater than the length of the line or less than zero. If *index* is equal to the length of the line then a newline is returned.

### line-plis t *line [Function]*

Returns the property-list for *line,* setf, getf, putf and remf can be used to change properties. This is usually used in conjunction with line-signature to cache information about the line's contents.

#### line-signatur e *line [Function]*

Returns an object that serves as a signature for a *line's* contents. It is guaranteed that any modification of text on the line will result in the signature changing so that it is not eq1 to any previous value. Note that the signature may change even when the text hasn't been modified, but this probably won't happen often.

### **2.2. Marks**

A mark indicates a specific position within the text represented by a line and a character position within that line. Although a mark is sometimes loosely referred to as pointing to some character, it in fact points between characters. If the charpos is zero, the previous character is the newline character separating the previous line from the mark's line. If the charpos is equal to the number of characters in the line, the next character is the newline character separating the current line from the next. If the mark's line has no previous line, a mark with charpos of zero has no previous character; if the mark's line has no next line, a mark with charpos equal to the length of the line has no next character.

### **2.2.1. Kinds of Marks**

A mark may have one of two lifetimes: *temporary* or *permanent* Permanent marks remain valid after arbitrary operations on the text; temporary marks do not. Temporary marks are used because less bookkeeping overhead is involved in their creation and use. If a temporary mark is used after the text it points to has been modified results will be unpredictable. Permanent marks continue to point between the same two characters regardless of insertions and deletions made before or after them.

There are two different kinds permanent marks which differ only in their behavior when text is inserted *at the position of the mart,* text is inserted to the left of a *left-inserting* mark and to the right of *right-inserting* mark.

#### **2.2.2. Mark Functions**

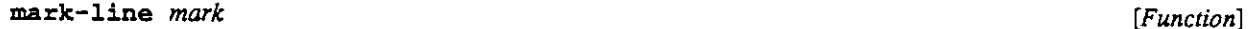

Returns the line that *mark* points to. .

#### mark-charpo s *mark [Function]*

Returns the character position the *mark* points to.

mark-kin d *mark [Function]* 

Returns one of : right-inserting, : left-inserting or : temporary depending on the mark's kind. A corresponding setf form changes the mark's kind.

#### previous-character *mark* [*Function*]

```
next-character mark IFunction IFunction IFunction
```
Returns the character immediately before (after) the position of the *mark*, or nil if there is no previous (next) character. These characters may be set with setf.

### **2.2.3. Making Marks**

mark *line charpos* ^optiona l *kind [Function]*  Returns a mark object that points to the *charpos'ih* character of the *line, kind* is the kind of mark to create, one of : **temporary, : left-inserting** or : **right-inserting.** The default is **: temporary.** 

copy-mark *mark* fioptional *kind [Function]*  Returns a new mark pointing to the same position and of the same kind, or of kind *kind* if it is supplied.

delete-mark *mark mark normal intervalsed in the second contract of the second intervalsed in the second intervalsed in the second intervalsed in the second intervalsed in the second intervalsed in the second interv* 

Deletes the *mark.* This should be done to any mark which may be permanent when it is no longer needed.

with-mark ({(mark pos [kind])}\*) {form}\* [Macro]

Binds to each variable *mark* a mark of kind *kind,* which defaults to : temporary, pointing to the same position as the mark *pos.* On exit from the scope the mark is deleted. The value of the *last form* is the value returned.

### **2.2.4. Moving Marks**

These functions destructively modify marks to point to new positions.

move-to-position *mark charpos* soptional *line* [*Function*] *[Function]* Changes the *mark* to point to the given character position on the line *line, line* defaults to the line the mark is currently on.

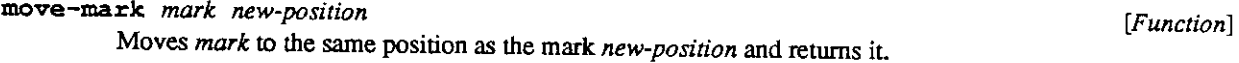

# line-start *mark* footional *line* **interval** *start [Function] p*

# line-end *mark* & optional *line* [*Function*] *Channel* [Function]

Changes *mark* to point to the beginning or the end of *line* and returns it. *line* defaults to the line that *mark*  is currently on.

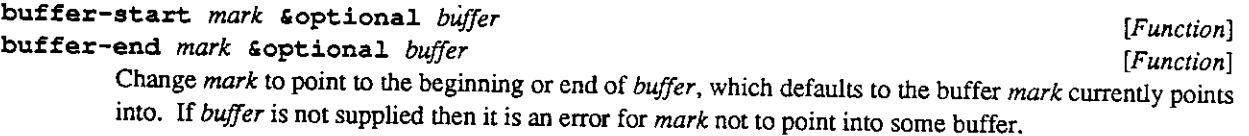

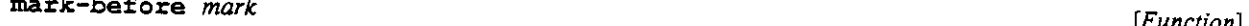

 $\sim$ 

#### mark-after *mark Function Function Function***</mark>** *Function*

Change *mark* to point one character before or after the current position. If there is no character before/after the current position then they return ni l and leave *mark* unmodified.

#### character-offset *mark n* **intervalsed** the set of *[Function*] *particularly intervalsed*  $\alpha$  *[Function]*

Changes *mark* to point *n* characters after *{n* before if *n* is negative) the current position. If there aren't *n*  characters after (before) the *mark*, then nil is returned and *mark* is not modified.

# line-offset *mark n* & optional *charpos* [Function] **[Function**]

Changes *mark* to point *n* lines after *(n* before if *n* is negative) the current position. The character position of the resulting mark is

(min (line-length *resulting-line*) (mark-charpos *mark*))

*if charpos* is unspecified, or

(min (line-length *resulting-line*) *charpos*)

if it is. As with character-offset, if there are not *n* lines then nil is returned and *mark* is not modified.

## **2.3. Regions**

A region is simply a pair of marks: a starting mark and an ending mark. The text in a region consists of the characters following the starting mark and preceding the ending mark (keep in mind that a mark points between characters on a line, not at them).

By modifying the starting or ending mark in a region it is possible to produce regions with a start and end which are out of order or even in different buffers. The use of such regions is undefined and may result in arbitrarily bad behavior.

#### **2.3.1. Region Functions**

region *start end* [*Function*]

Returns a region constructed from the marks *start* and *end.* It is an error for the marks to point to non-contiguous lines or for *start* to come after *end.* 

make-empty-region *Function n* Returns a region with start and end marks pointing to the start of one empty line. The start mark is a right-inserting mark and the end is a left-inserting mark.

copy-region *region*  $\Box$  *Function*  $\Box$ Returns a region containing a copy of the text in the specified *region.* 

region-to-string *region* **but a** region *Function* [*Function*] string-to-region *string [Function]*  Coerce regions to Lisp strings and vice versa. Within the string, lines are delimited by newline characters.

line-to-region *line* [*Function*]

Returns a region containing all the characters on *line.* The first mark is right-inserting and the last is left-inserting.

region-start *region* **by the contract in the contract of the contract of the contract of the contract of the contract of the contract of the contract of the contract of the contract of the contract of the contract of the** region-end *region* [*Function*] Returns the start or end mark of *region.* 

region-bounds *region* [*Function*] Return as multiple-values the starting and ending marks of *region.* 

set-region-bounds *region start end* [*Function*] Set the start and end of region to *start* and *end.* It is an error for the start to be after or in a different buffer from the end.

count-lines *region* [*Function*] *Function Punction Punction Punction* Returns the number of lines in the *region,* first and last lines inclusive. A newline is associated with the line it follows, thus a region containing some number of non-newline characters followed by one newline is one line, but if a newline were added at the beginning, it would be two lines.

count-characters *region [Function]* 

 $\hat{\mathcal{A}}$ 

 $\bar{\mathbf{r}}$ 

Returns the number of characters in a given *region.* The line breaks are counted as one character.

 $\frac{1}{2} \left( \frac{1}{2} \right)$  ,  $\frac{1}{2} \left( \frac{1}{2} \right)$ 

 $\ddot{\phantom{0}}$ 

# **Buffers**

A buffer is an environment within **Hemlock** consisting of:

- 1. A name.
- 2. A piece of text.
- 3. A current focus of attention, the point
- 4. An associated file (optional).
- 5. A write protect flag,
- 6. Some variables (page 19).
- 7. Some key bindings (page 24).
- 8. Some collection of modes (page 29).
- 9. Some windows in which it is displayed (page 35).

# **3.1. The Current Buffer**

current-buffe r *[Function]*  **Set Buffer Hook [Hemlock** *Variable]*  **After Set Buffer Hook [Hemlock** *Variable]*  current-buffer returns the current buffer object. Usually this is the buffer that current-window (page 35) is displaying. This value may be changed with setf, in which case **Set Buffer Hook** is invoked beforehand with the new value. After the buffer is changed, **After Set Buffer Hook** is invoked with the old value.

current-point *current* that is the contract of *a i function*] *<i>s i function <i>s <i><i>s <i><i>s <i>s* 

In function returns the buffer-point of the current buffer. This is such a common idiom in commands that it is defined despite its trivial implementation.

\*buffer-list \* *[Variable]* 

Holds a list of all the buffer objects made with  $\mathtt{make-buffer}.$ 

\*buffer-names \* *[Variable]* 

Holds a string-table (page 51) of all the names of the buffers in \*buffer-list\*. The values of the entries are the corresponding buffer objects.

## **3.2. Buffer Functions**

make-buffer *name* soptional *modes* [Function] Make Buffer Hook *Make Buffer Hook Make Buffer Hook Make Buffer Hook Make Buffer Hook Make 1999 Make 1999* **<b>***Make 1999 Make 1999 Make 1999 Make 1999 Make 1999* **<b>***Make 1999 Make 1999* 

make-buffer creates and returns a buffer with the given *name*. If a buffer named *name* already exists, nil is returned. *modes* is a list of modes which should be in effect in the buffer, major mode first, followed by any minor modes. If this is omitted then the buffer is created with the list of modes contained in Default Modes (page 29).

Buffers created with make-buffer are entered into the list \*buffer-list\*, and their names are inserted into the string-table \*buffer-names\*. When a buffer is created the hook **Make Buffer Hook**  is invoked with the new buffer.

### buffer-name *buffer* [*Function*]

**Buffer Name Hook** *Buffer Name Hook Maximum <b>Example 1 Internal According 1 Internal According 1 Internal According 1 Internal According 1 Internal According 1 Internal According 1 Internal According 1* 

buffer-name returns the name of the given buffer, a string. The corresponding setf form sets the buffer name. If an attempt is made to set the buffer name to one that already exists then no renaming is done and nil is returned. The hook Buffer Name Hook is invoked with the buffer and the new name when the name is changed.

#### buffer-region *buffer*  $[Function]$

Returns the *buffer's* region. This can be set with setf.

#### buffer-pathname *buffer* [*Function*]

**Buffer Pathname Hook** *I* **All the Mathematic Contract Contract Contract Contract Contract Contract Contract Contract Contract Contract Contract Contract Contract Contract Contract Contract Contract Contract Contract Cont** 

buffer-pathname returns the pathname of the file associated with the given *buffer,* or nil if it has no associated file. This is the truename of the file as of the most recent time it was read or written. There is a setf form to change the pathname. When the pathname is changed the hook Buffer Pathname Hook is invoked with the buffer and new value.

### buffer-write-date *buffer Function* [*Function*]

Returns the write date for the file associated with the buffer in universal time format. When this the buffer-pathname is set, use setf to set this to the corresponding write date, or to nil if the date is unknown or there is no file.

#### buffer-point *buffer* [*Function*]

Returns the mark which is the current location within *buffer.* To move the point, use move-mark or move-to-position (page 5) rather than setting buffer-point with setf.

#### buffer-writable *buffer putter-writable buffer putter Function Putter Function*

Returns t if the *buffer* can be altered, nil if it can't. There is a setf form to change this value. If a buffer is not writable, then any attempt to modify text in the buffer will result in an error.

### buffer-modified *buffer Function*  $\left[$  *Function*]  $\right]$

**Buffer Modified** Hook **[Hemlock** *Variable]* 

buffer-modified returns t if the *buffer* has been modified, nil if it hasn't. This attribute is set whenever a text-altering operation is performed on a buffer. There is a setf form to change this value.

**Buffer Modified** Hook is invoked with the buffer whenever the value of the modified flag changes.

# buffer-variables *buffer* [*Function*] *Function* [*Function*]

Returns a string-table (page 51) containing the names of the buffer's local variables. See chapter 7.

#### buffer-mode s *buffer [Function]*

Returns the list of the names of the modes active in *buffer.* The major mode is first, followed by any minor modes. See chapter 9.

#### buffer-windows *buffer [Function]*

Returns the list of all the windows in which the buffer may be displayed. This list may include windows which are not currendy visible. See page 35 for a discussion of windows.

# delete-buffer *buffer* [*Function*] *Function* [*Function*] *Punction* [*Function*]

**Delete Buffer Hook [Hemlock** *Variable]* 

delete-buffe r removes *buffer* from \*buffer-list \* (page 9) and its name from \*buffer-names\* (page 9). Before the buffer is deleted the hook Delete Buffer Hook is invoked with the buffer.

 $\mathcal{L}^{\text{max}}_{\text{max}}$  and  $\mathcal{L}^{\text{max}}_{\text{max}}$ 

 $\ddot{\phantom{0}}$ 

 $\frac{1}{2}$ 

 $\sim 10$ 

# **Predicates**

# **4.1. Type Predicates**

 $\bar{.}$ 

 $\sim$   $\mu$ 

The following are implemented as structures and thus have type predicates defined: line, mark, region, buffer, window, string-table, ring, command and search-pattern.

# **4.2. Text Predicates**

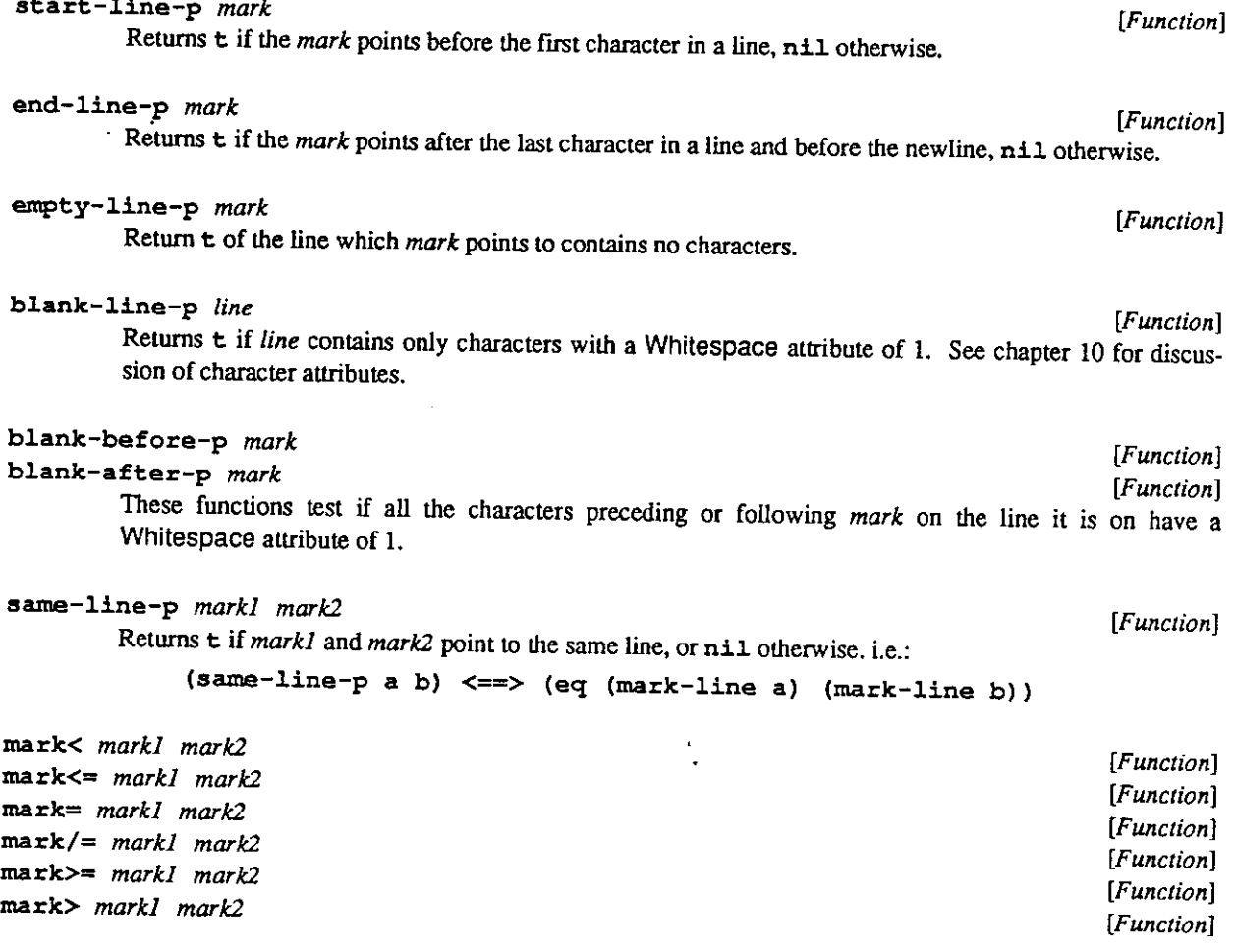

 $\bar{z}$ 

J.

These predicates test the relative ordering of two marks in a piece of text, that is a mark is  $max k$  another if it points to a position after it If the marks point into different, non-connected pieces of text, such as different buffers, then it is an error to test their ordering; for such marks mark= is always false and  $mark$  = is always true.

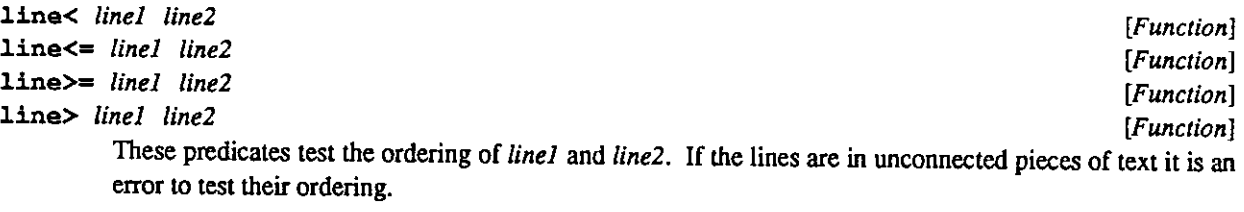

 $\mathcal{L}_{\mathcal{A}}$ 

 $\mathcal{L}_{\mathcal{A}}$ 

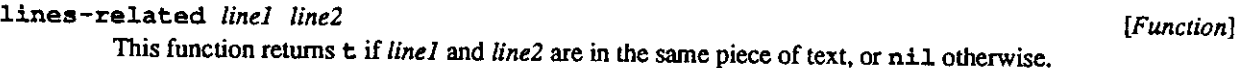

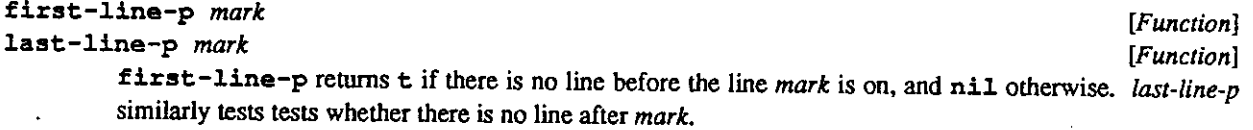

# **Doing Stuff and Going Places**

## **5.1. Altering Text**

A note on marks and text alteration: : temporary marks are invalid after any change has been made to the text the mark points to; it is an error to use a temporary mark after such a change has been made. If text is deleted which has permanent marks pointing into it then they are left pointing to the position where the text was.

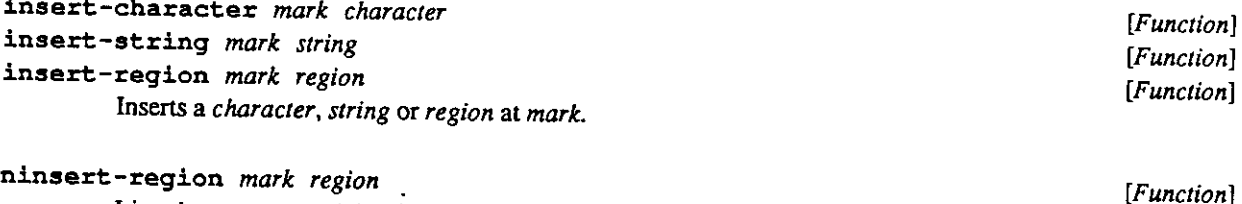

Line insert-region , inserts the *region* at the *mark's* position, destroying the source region. This must be used with caution, since if anyone else can refer to the source region bad things will happen. In particular, one should make sure the region is not linked into any existing buffer.

delete-characters *mark n [Function]* 

Deletes *n* characters after the *mark* (or *-n* before if *n* is negative). If there are not *n* characters after (or *n*  after) the *mark*, then nil is returned; otherwise t is returned.

delete-region *region* **1999** (*Function*) *Punction* 

Deletes the *region*. This is faster than delete-and-save-region (below) because no lines are copied.

delete-and-save-region *region region permitted [Function] <i>Punction Punction* 

Deletes the *region,* and returns a region containing the original *region's* text

filter-region *function region Function Function Punction* 

Destructively modifies *region* by replacing the text of each line with the result of the application of *function* to a string containing that text, *function* must obey the following restrictions:

1. The argument may not be destructively modified.

2. The return value may not contain newline characters.

3. The return value may not be destructively modified after it is returned from *function.*  The strings are passed in order, and are always simple strings.

Using this function, a region could be uppercased by doing:

#### (filter-region #'string-upcase region)

## **5.2. Searching and Replacing**

Before using any of these functions to do a character search, look at character attributes (page 31). They provide a facility similar to the syntax table in real EMACS. Syntax tables are a powerful, general, efficient, and otherwise generally winning way of dealing with what characters do what in which mode. Character attributes in Hemlock are even more general way of attacking this problem.

```
search-char-code-limit [Constant]
```
An exclusive upper limit for the char-code of characters given to the searching functions. The result of searches for characters with a char-code greater than or equal to this limit is ill-defined, but it is *not* an error to do such searches. Bits and font are always ignored.

new-search-pattern *kind direction pattern* Goptional result-search-pattern [Function] Returns a search-pattern object which can be given to the find-pattern and replace-pattern functions. A search-pattern is a specification of a particular sort of search to do. *direction* is either : forward or : backward, indicating the direction to search in. *kind* specifies the kind of search pattern to make, and *pattern* is a thing which specifies what to search for.

The interpretation of *pattern* depends on the kind of pattern being made. Currently defined kinds of search pattern are:

: string-insensitive

Does a case-insensitive string search, *pattern* being the string to search for.

```
:string-sensitive
```
Does a case-sensitive string search for *pattern.* 

: character Finds an occurrence of the character pattern. This is case sensitive.

#### :not-character

Find a character which is not the character *pattern.* 

- : test Finds a character which satisfies the function *pattern*. This function may not be applied an any particular fashion, so it should depend only on what its argument is, and should have no side-effects.
- : test-not Similar to as : test, except it finds a character that fails the test.
- : any Finds a character that is in the string *pattern.*
- : not-any Finds a character that is not in the string *pattern*.

*result-search-pattern,* if supplied, is a search-pattern to destructively modify to produce the new pattern. Where reasonable this should be supplied, since some kinds of search patterns may involve large data structures.

#### find-pattern *mark search-pattern function* [*Function*]

Find the next match of *search-pattern* starting at *mark.* If a match is found then *mark* is altered to point before the matched text and the number of characters matched is returned. If no match is found then nil is returned and *mark* is not modified.

replace-pattern *mark search-pattern replacement* coptional *n* [*Function*]

Replace *n* matches of *search-pattern* with the string *replacement* starting at *mark*. If *n* is nil (the default) then replace all matches. A mark pointing before the last replacement done is returned.

# **The Current Environment**

# **6.1. Different Scopes**

In **Hemlock** the values of *variables* (page 19), *key-bindings* (page 24) and *character-attributes* (page 31) may depend on the current-buffer (page 9) and the modes active in it. There are three possible scopes for **Hemlock** values:

*buffer local mode local global*  The value is present only if the buffer it is local to is the current-buffer. The value is present only when the mode it is local to is active in the current-buffer. The value is always present unless shadowed by a buffer or mode local value.

### **6.2. Shadowing**

It is possible for there to be a conflict between different values for the same thing in different scopes. For example, there be might a global binding for a given variable and also a local binding in the current buffer. Whenever there is a conflict shadowing occurs, permitting only one of the values to be visible in the current environment.

The process of resolving such a conflict can be described as a search down a list of places where the value might be defined, returning the first value found. The order for the search is as follows:

- 1. Local values in the current buffer.
- 2. Mode local values in the minor modes of the current buffer, in order from the highest precedence mode to the lowest precedence mode. The order of minor modes with equal precedences is undefined.
- 3. Mode local values in the current buffer's major mode.
- 4. Global values.

 $\sim$   $\sim$ 

 $\bar{\mathcal{A}}$ 

 $\frac{1}{\sqrt{2}}$ l.

 $\bar{z}$ 

 $\mathcal{L}^{\text{max}}_{\text{max}}$  ,  $\mathcal{L}^{\text{max}}_{\text{max}}$ 

# **Hemlock Variables**

**Hemlock** implements a system of variables separate from the normal Lisp variables; this is done for the following reasons.

- 1. **Hemlock** has different scope rules which are useful in an editor. **Hemlock** variables can be local **to** a *buffer* (page 9) or a *mode* (page 29).
- 2. **Hemlock** variables have *hooks* (page 21), functions which are called when the variable is set
- 3. There is a database of variable names and documentation which makes it easier to find out what variables exist and what their values mean.

# **7.1. Variable Names**

To the user, a variable name is a case insensitive string. This string is referred to as the *string name* of the variable. A string name is conventionally composed of words separated by spaces.

In lisp code a variable name is a symbol. The name of this symbol is created by replacing any spaces in the string name with hyphens. This symbol name is always interned in the **Hemlock** package, and referring **to** a symbol with the same name in the wrong package will not work.

# \*global-variable-names \* *[Variable]*

Holds a string-table **of** the names of all the global **Hemlock** variables. The value of each entry is the symbol name of the variable.

# **7.2. Variable Functions**

In the following descriptions *name* is the symbol name of the variable.

defhvar *string-name documentation* & key : mode : buffer : hooks : value [*Function*] Defines a **Hemlock** variable. An error will be signaled if a reference is made **to** a variable which is not defined.

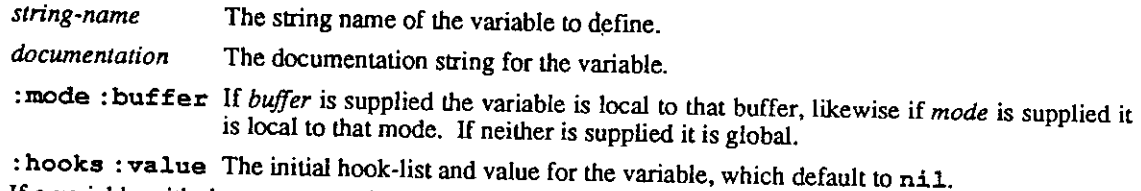

If a variable with the same name is already declared in the same place then its hooks and value are set to

the value of *hooks* and *value* when these keywords are supplied.

# variable-value *name* & optional *kind* where *partion* [Function]

This function returns the value of a **Hemlock** variable in some place. The following values for *kind* are defined:

- : current Return the value present in the current environment, taking into consideration any mode or buffer local variables. This is the default
- : global Return the global value the variable *name*.
- : mode Return value for *name* in the mode named where.
- : buffer Return the value for *name* in the buffer where.

When set with setf, the value of the specified variable is set and the functions in its hook list are called with the values for *name*, kind, where and the new value.

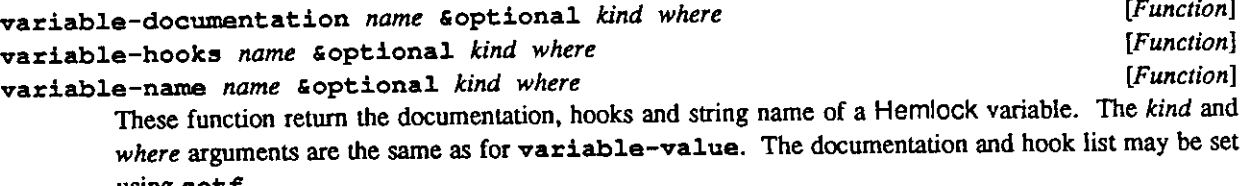

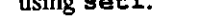

# string-to-variable *string string particle [Function] particle particle particle particle particle particle particle particle particle particle particle particle*

This function converts a string into the corresponding variable symbol name, *string* need not be the name of an actual **Hemlock** variable.

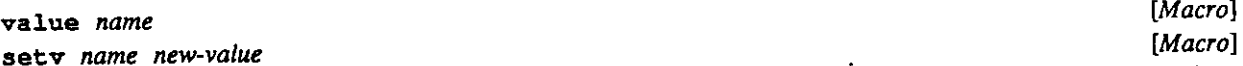

These macros get and set the current value of the **Hemlock** variable *name, name* is not evaluated. There is a setf form for value.

hlet  $((var value))^*)$  [form]\* [Macro]

This macro is very similar to let in effect; within its scope each of the Hemlock variables var have the respective *values,* but after the scope is exited by any means the binding is removed. This does not cause any hooks to be invoked. The value of the last *form* is returned.

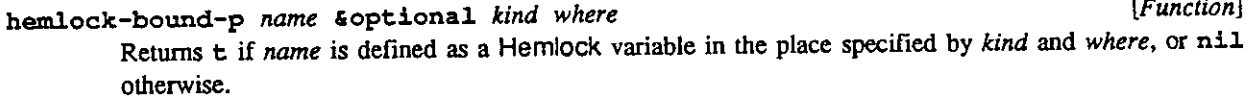

### delete-variable *name* &optional *kind where* [Function] *[Function] [Function] [Function] selling*  $\frac{1}{2}$  **[Function]** *selling*  $\frac{1}{2}$  **[Function]** *selling selling selling**selling**selling* **Delete Variable** Hook **[Hemlock** *Variable]*  delete-variabl e makes the **Hemlock** variable *name* no longer defined in the specified place, *kind*  and where have the same meanings as they do for variable-value, except that : current is not available, and the default for *kind* is : globa l

An error will be signaled if no such variable exists. The hook, Delete **Variable** Hook is invoked with the same arguments before the variable is deleted.

## **7.3. Hooks**

**Hemlock** actions often have hooks associated with them, which are lists of functions to be called before that action is performed. Each variable and mode has such a hook, and the ways to manipulate these object-specific hooks are described with the rest of the actions defined on these objects. Many events that affect editor state also will call functions in a hook list; these hooks are described along with the functions that invoke them.

A hook function may be specified either as a symbol with a function definition or a function, but it is recommended to use symbols, since this results in better behavior if the hook function is redefined.

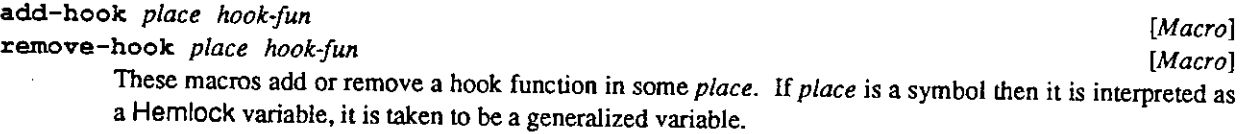

invoke-hoo k *name* firest *args [Function]*  Call all the functions in the list which is the value of the **Hemlock** variable *name.* An error will be signalled if no such variable is defined.

 $\bar{\gamma}$ 

 $\sim$   $\sim$ 

 $\hat{\boldsymbol{\theta}}$ 

 $\sim 10$ 

# **Commands**

# **8.1. Introduction**

The way that the user tells **Hemlock** to do something is by invoking a *command.* Commands have three attributes:

*name* A command's name provides a way to refer to it. Command names are usually capitalized words separated by spaces, such as **Forward Word.**  *documentation* The documentation for a command is used by on-line help facilities.

*function* A command is implemented by a Lisp function, which can also be called from Lisp.

### \* command-names\* *[Variable]*

Holds a string-table (page 51) associating command names to command objects. Whenever a new command is defined it is entered in this table.

### **8.1.1. Defining Commands**

de f command *[command-name* I *(command-name function-name)} lambda-list* 

*command-doc function-doc [form]\* [Macro]* 

Defines a command named *name*. def command creates a function to implement the command from the *lambda-list* and *forms* supplied. If not specified, the function name is made from the command name by replacing all spaces with hyphens and appending "-command", *function-doc* becomes the documentation for the function and should primarily describe issues involved in calling the command as a function, such as what any additional arguments are. *command-doc* becomes the command documentation for the command.

# make-command *name documentation function [Function]*

Defines a new command named *name,* with command documentation *documentation* and function function. The command in entered in the string-table \*command-names\* (page 23), with the command object as its value. Normally command implementors will use the defformand macro, but this permits access to the command definition mechanism at a lower level, which is occasionally useful.

command-documentation *command command* [*Function*] *[Function*]

command-function *command*<br>command-name *command function* [Function]  $[Function]$ 

command-name *command* **in the command in the command**  $\overline{F}$  *Function*  $\overline{F}$ 

Returns the documentation, function, or name for *command*. These may be set with set  $f$ .

### **8.1.2. Command Documentation**

*Command documentation* is a description of what the command does when it is invoked as an extended command or from a key. Command documentation may be either a string or a function. If the documentation is a string then the first line should briefly summarize the command, with remaining lines filling the details. Example:

```
(defcommand "Forward Character" (p) 
 "Move the point forward one character. 
  With prefix argument move that many characters, with negative 
  argument go backwards." 
 "Move the point of the current buffer forward p characters." 
  . . .)
```
Command documentation may also be a function of one argument. The function is called with either : **short** or **: full,** indicating that the function should return a short documentation string or do something to document the command fully.

## **8.2. The Command Interpreter**

The *command interpreter* is a function which reads keystrokes from the keyboard and dispatches to different commands on the basis of what is typed. When the command interpreter calls a command, it is said in *invoke* it. The command interpreter also provides several facilities for communication between sequential commands and does various house cleaning operations.

### **\*invoke-hook\*** *{Variable]*

This variable contains a function which is called by the command interpreter when it wants to invoke a command. The function is passed the command and the prefix argument as arguments. The initial value is a function which simply funcalls the **command-function** of the command with the supplied prefix argument. This is useful for implementing keyboard macros and similar things.

When **Hemlock** initially starts the command interpreter is in control, but commands may read from the keyboard themselves and assign whatever interpretation they will to the characters read. Commands may call the command interpreter recursively using the function **recursive-edit** (page 27).

### **8.2.1. Binding Commands to Keys**

The command interpreter determines which command to invoke on the basis of *key bindings.* A key binding is an association between a command and a sequence of keystrokes. A sequence of keystrokes is called a *key,* and is represented by a single character or a sequence (list or vector) of characters.

The set of key bindings in effect at any given time is determined by the current environment (page 17), since key bindings may be local to a mode or buffer. When the command interpreter tries to find the binding for a key it checks first to see if there is a local binding in the current-buffer (page 9), then if there is a binding in each of the minor modes and the major mode for the current buffer (page 29), and finally checks to see if there is a global binding. If no binding is found then the command interpreter beeps or flashes the screen to indicate this.

```
command-char-code-limit [Constant] 
command-char-bits-limit [Constant]
```
**Hemlock** implementation is not required to support entirely arbitrary characters in key bindings; **command-char-code-limit** is the upper bound on character codes, and **command-char-bits-limit** is the limit for bits. These constants are analogous to the **COMMON LISP** constants **char-code-limit** and **char-bits-limit,** and will be less than or equal to them. Bits not supported and font are ignored. Note that no attempt is made to define some virtual character set in which bindings can be specified in an implementation independent fashion; key bindings should be set up in file that contains nothing else so that they may be easily changed for different implementations.

# **bind-key** *name key* **soptional** *kind where* [*Function*]

Make *key* be bound to the command *name* in some environment. There are three possible values of *kind:* 

**: global** The default, make a global key binding.

**: mode** Make a mode specific key binding in the mode whose name is *where.* 

**: buffer** Make a binding which is local to buffer *where.* 

If the specified key is some prefix of a key binding which already exists in the specified place, then the new one will override the old one, effectively deleting it Normally global and mode bindings are made only at load time.

### **command-bindings** *command [Function]*

Returns a list of the places where *command* is bound. A place is specified as a list of the key vector, the kind of binding, and then either the mode of buffer the binding is local to, or **nil** if it is a global binding.

# **delete-key-binding** *key* **& optional** *kind where [Function]*

Removes the binding of *key* in some place, *kind* is the kind of binding to delete, one of : **global,** the default, : **mode** or : **buffer.** If *kind* is : **mode** *where* is the mode name, if *kind* is : **buffer** then *where*  is the buffer. An error will be signaled if *key* is not bound.

# **get-command** *key* **& optional** *kind where [Function]*

Returns the command bound to *key;* if *key* is not bound return **nil.** If the sequence given is a prefix and not a unique key then the keyword : **prefix** is returned. There are four cases of *kind:* 

- **: current** Return the current binding of *key* using the current buffer's search list. This is the default. If there are any transparent key bindings for *key,* then they are returned in a list as a second value.
- **: global** Return the global binding of *key.*
- **: mode** Return the binding of *key* in the mode named *where.*
- **: buffer** Return the binding of *key* local to the buffer *where.*

# **map-bindings** *function kind* **fioptional** *where [Function]*

This function maps over the key-bindings in some place. For each binding *function* is passed the key bound and the command bound to it. *kind* and *where* are as in **get-command,** except that : **current**  is not available. The key is not guaranteed to remain valid after a given iteration.

### **8-2.2. Key Translation**

Key translation is a process that the command interpreter applies to keys before doing anything else. There are two kinds of key translations: substitution and bit-prefix. In either case, key translation is done when a specified character sequence appears in a key.

In a substitution translation, the matched subsequence is replaced with another character sequence. Key translation is not recursively applied to the substituted characters.

In a bit-prefix translation, the matched subsequence is removed, and specified bits are set in the next character in the key.

If the key being translated ends in a prefix of some translation, or if there is no character following a bit-prefix translation, then the matched characters are not translated. If there is a binding for this partially untranslated key, then the command interpreter will invoke that command, otherwise it will wait for more characters to be typed.

#### **key-translation** *key [Function]*

Return the key translation for *key,* or **nil** if there is none. If *key* is a prefix of a translation, then **: prefix** is returned. Whenever *key* appears as a subsequence of a key argument to the binding manipulation functions, that portion will be replaced with the translation. A key translation may also be a list (**:bits** *{bit-name}\*)*. In this case, the named bits will be set in the next character in the key being translated.

### **8.2.3. Transparent Key Bindings**

Key bindings local to a mode may be *transparent.* A transparent key binding does not shadow less local key bindings, but rather indicates that the bound command should be invoked before the first normal key binding. Transparent key bindings are primarily useful for implementing minor modes such as auto fill and word abbreviation. There may be several transparent key bindings for a given key, in which case all of the commands bound are invoked in the order they were found. If there no normal key binding for a key typed, then the command interpreter acts as though the key is unbound even if there are transparent key bindings.

The : **transparent-p** argument to **defmode** (page 30) determines whether the key bindings in a mode are transparent or not.

### **8.3. Command Types**

In many editors the exact behavior of a command depends on what kind of commands have been invoked before it **Hemlock** provides a mechanism to support this: The concept of *command type.* 

**last-command-type** *[Function]*  Return the command type of the last command invoked. If set with **setf,** the supplied value becomes the value of **last-command-type** until the next command completes or it is reset. It the previous command did not bother to set the **last-command-type** then its value is **nil.** Normally a command type is a keyword. The command type is not cleared after a command is invoked due to a transparent key binding.

### **8.4. Command Arguments**

There are three ways in which a command may be invoked: It may be bound to a key which has been typed, it may be invoked as an extended command or it may be called as a Lisp function. Ideally commands should be written in such a way that they will behave sensibly no matter which way they are invoked. The functions which implement commands must obey certain conventions about argument passing if the command is to function properly.

### **8.4.1. The Prefix Argument**

Whenever a command is invoked it is passed as its first argument what is known as the *prefix argument.* The prefix argument is always either an integer or **nil.** When a command uses this value it is usually as a repeat count, or some conceptually similar function.

### **prefix-argument** *[Function]*

I fins function returns the current value of the prefix argument. When set with set f, the new value becomes the prefix argument for the next command.

If the prefix argument is not set by the previous command then the prefix argument for a command is **nil.** The prefix argument is not cleared after a command is invoked due to a transparent key binding.

### **8.4.2. Lisp Arguments**

It is often desirable to call commands from Lisp code, in which case arguments which would otherwise be prompted for are passed as optional arguments following the prefix argument. A command should prompt for any arguments not supplied.

### **8.5. Recursive Edits**

#### **use-buffer** *buffer [form]\* [Macro]*

The effect of this is similar to **that** which would be obtained by setting the current-buffer to *buffer* during the evaluation of *forms.* There are, however, restrictions placed on what the code can expect about its environment. In particular, the value of any global binding of a **Hemlock** variable which is also a mode" local variable of some mode is ill-defined; if the variable has a global binding it will be bound, but the value may not be the global value. It is also impossible to nest **use-buffer**'s in different buffers. The reason for using **use-buffer** is **that** it may be significantly faster than changing the current buffer to *buffer* and back.

### **recursive-edit &optional** *handle-abort* [*Function*] [*Function*] *[Function*] *Function* [*Function*] **Enter Recursive Edit Hook [Hemlock** *Variable]*

**recurs ive-edit** invokes the command interpreter. The command interpreter will read from the keyboard and invoke commands until it is terminated with either **exit-recurs ive-edit** or **abo rt-recurs ive-edit.** 

Normally, an editor-error or C-g aborts the command in progress and returns control to the **top**-level command **loop.** If **recurs ive-edit** is used with *handle-abort* true, then **editor-error** or C-g will only abort back to the recursive command loop.

Before **the** command interpreter is entered **the hook Enter Recursive Edit Hook** is invoked.

# **exit-recursive-edit &optional** *values-list* [*Function*] [*Function*] *Exit Recursive Edit Hook*

Exit **Recursive Edit Hook [Hemlock** *Variable]* 

**exit-recursive-edit** exits a recursive edit, returning all the things in *values-list,* which defaults to **nil,** as multiple-values. After the command interpreter is exited the **hook** Exit **Recursive Edit Hook** is invoked. If no recursive edit is in progress then **ed** returns with the values.

# **abort-recursive-edit &rest** *args [Function]*

**Abort Recursive Edit Hook [Hemlock** *Variable]* 

**abort-recursive-edit** causes a recursive edit **to** terminate with the error given. The arguments are the same as **editor —error** (page 49). **Abort Recursive Edit Hook** is invoked before the recursive edit is aborted with the **editor-error** arguments. If no recursive edit is in progress then **Hemlock** returns with a string representing the message, if any, or NIL otherwise.

 $\sim 10^{11}$  km s  $^{-1}$ 

# **Modes**

A mode is a collection of **Hemlock** values which may be present in the current environment (page 17) depending on the editing task at hand. Examples of typical modes are **Lisp,** for editing lisp code, and **Echo Area,** for prompting in the echo area.

# **9.1. Mode Hooks**

When a mode is added to or removed **from** a buffer, its *mode hook* is invoked. The hook functions take two arguments, the buffer involved and **t** if the mode is being added or **nil** if it is being removed.

Mode hooks are typically used to make a mode do something additional to what it usually does. One might, for example, make a text mode hook that turned on auto-fill mode when you entered.

# **9.2. Major and Minor Modes**

There are two kinds of modes, *major* modes and *minor* modes. A buffer always has exactly one major mode, but it may have any number of minor modes. Major modes may have mode character attributes while minor modes may not

A major mode is usually used to change the environment in some major way, such as to install special commands for editing some language. Minor modes generally change some small attribute of the environment, such as whether lines are automatically broken when they get too long. A minor mode should work regardless of what major mode and minor modes are in effect.

**Default Modes** (initial value (**"Fundamental")) [Hemlock** *Variable]*  This variable contains a list of mode names which are instantiated in a buffer when no other information is available.

### **\*mode-names\*** *[Variable]*

Holds a string-table of the names of all the modes.

### **9.3. Mode Functions**

### **def mode** *name* **&key : setup-function : cleanup-function :major-p** *[Function]*  **:precedence :transparent-p**

This function defines a new mode named *name,* and enters it in **\*mode-names\*** (page 29). If *major-p*  is supplied and is not **nil** then the mode is a major mode; otherwise it is a minor mode.

*setup-function* and *cleanup-function* are functions which are invoked with the buffer affected, after the mode is turned on, and before it is turned off, respectively. These functions typically are used to make buffer-local key or variable bindings and to remove them when the mode is turned off.

*precedence* is only meaningful for a minor mode. The precedence of a minor mode determines the order in which it in a buffer's list of modes. When searching for values in the current environment, minor modes are searched in order, so the precedence of a minor mode determines which value is found when there are several definitions.

*transparent-p* determines whether key bindings local to the defined mode are transparent. Transparent key bindings are invoked in addition to the first normal key binding found rather than shadowing less local key bindings.

#### **buffer-major-mode** *buffer [Function]*

### **Buffer Major Mode** Hook **[Hemlock** *Variable]*

**buffer-major-mode** returns the name of *buffer's* major mode. The major mode may be changed with **setf**; then **Buffer Major Mode Hook** is invoked with *buffer* and the new mode.

**buffer-minor-mode** *buffer name [Function]*  **Buffer Minor Mode Hook [Hemlock** *Variable]* 

**buffer-minor-mode** returns **t** if the minor mode *name* is active in *buffer,* **nil** otherwise. A minor mode may be turned on or off by using **setf;** then **Buffer Minor Mode** Hook is invoked with *buffer, name* and the new value.

### **mode-variables** *name [Function]*

Returns the string-table of mode local variables.

#### **mode-ma jor-p** *name [Function]*

Returns **t** if *name* is the name of a major mode, or **nil** if it is the name of a minor mode. It is an error for *name* not to be the name of a mode.

# **Character Attributes**

### **10.1. Introduction**

Character attributes provide a global database of information about characters. This facility is similar to, but more general than, the *syntax tables* of other editors such as **EMACS.** For example, you should use character attributes for commands that need information regarding whether a character is "whitespace" or not. Character attributes are used for these reasons:

- 1. If this information is all in one place then it is easy the change the behavior of the editor by changing the syntax table, much easier than it would be if character constants were wired into commands.
- 2. This centralization of information avoids needless duplication of effort
- 3. The syntax table primitives are probably faster than anything that can be written above the primitive level.

Note that an essential part of the character attribute scheme is that *character attributes are global and are there for the user to change.* Information about characters which is internal to some set of commands (and which the user should not know about) should not be maintained as a character attribute. For such uses various character searching abilities are provided by the function **find-pattern** (page 16).

# **character-attribute-char-code-limit** *[Constant]*

The exclusive upper bound on character codes which are significant in the character attribute functions. Font and bits are always ignored.

# **10.2. Character Attribute Names**

As for **Hemlock** variables, character attributes have a user visible string name, but are referred to in Lisp code as a symbol. The string name, which is typically composed of capitalized words separated by spaces, is translated into a keyword by replacing all spaces with hyphens and interning this string in the keyword package. The attribute named Ada Syntax would thus become : **ada-syntax.** 

### **\*character-attribute-names\*** *[Variable]*

Whenever a character attribute is defined, its name is entered in this string table (page 51), with the corresponding keyword as the value.

### **10.3. Character Attribute Functions**

**defattribute** *name documentation* **^optional** *type initial-value [Function]*  Make Character Attribute Hook *Make Character Attribute* Hook *Make Character Attribute* Hook *Variable* **defattribute** defines a new character attribute with string name *name, documentation* describes the uses of the character attribute.

*type,* which defaults to **(mod** 2), specifies what type the values of the character attribute are. Values of a character attribute may be of any type which may be specified to **make-array,** *initial-value* (default 0) is the value which all characters will initially have for this attribute.

The hook, **Make Character Attribute** Hook, is invoked with the same arguments after the attribute is created.

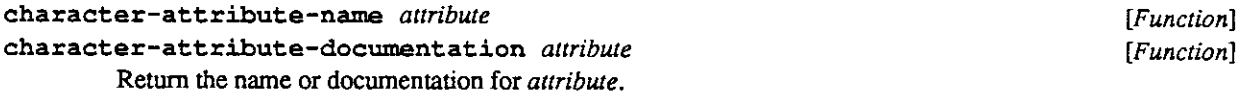

**character-attribute** *attribute character [Function]* 

**Character Attribute Hook [Hemlock** *Variable]* 

**character-attribute** function returns the value of *attribute* for *character.* An error will be signaled if *attribute* is not defined.

**setf** can be used to set a character's attributes. The hook **Character Attribute** Hook, is invoked with the same arguments before the change is made.

If *character* is **nil,** then the value of the attribute for the beginning or end of the the buffer can be accessed or set. The buffer beginning and end thus become a sort of fictitious character, which simplifies the use of character attributes in many cases.

### **character-attribute-p** *symbol [Function]*

Returns **t** if *symbol* is the name of a character attribute, **nil** otherwise.

### **shadow-attribute** *attribute character value mode [Function]*

#### **Shadow Attribute Hook** *CON* **Example 20 CON** *CON CON CON CON CON CON CON CON CON CON CON CON CON CON CON CON CON CON CON CON CON C*

Makes have *attribute* have value *value* when in mode *mode, mode* must be the name of a major mode. **Shadow Attribute** Hook is invoked with the same arguments when this function is called. If the value for an attribute is set while the value is shadowed, then only the shadowed value is affected, not the global one.

**unshadow-attribute** *attribute character mode [Function]*  Unshadow Attribute Hook *Matter Server Attribute Hook Matter Server Attribute Hook Matter Server Attribute Hook Matter Server Attribute Hook Matter Server Attribute 1 and 2008* **<b>***Matter Server Attribute 1* Make the value of *attribute* for *character* no longer shadowed in *mode.* **Unshadow Attribute** Hook is invoked with the same arguments when this function is called.

### **find-attribute** *mark attribute* **^optional** *test [Function]*  **reverse-find-attribute** *mark attribute* **fioptional** *test [Function]*  These functions find the next (or previous) character with some value for the character-attribute *attribute*  starting at *mark, test* is passed one argument, the value of *attribute* for the character to be tested. If the

test succeeds then *mark* is modified to point before (after for **reverse-find-attribute)** the character which satisfied the test, if no character is found which satisfies the test then **nil** is returned and

*mark* is unmodified, *test* defaults to **not zerop.** It is not guaranteed that the test will be applied in any particular fashion, so it should have no side effects and depend only on its argument.

# **10.4. Character Attribute Hooks**

It is often useful to use the character attribute mechanism to as an abstract interface to other information about characters which in fact is stored elsewhere. For example, some implementation of **Hemlock** might decide to define a **Print Representation** attribute which controls how a character is displayed on the screen.

To make this easy to do, each attribute has a list of hook functions which are invoked with the attribute, character and new value whenever the current value changes for any reason.

# **character-attribute-hooks** *attribute [Function]*

Return the current hook list for *attribute.* This may be set with **setf.** The **add-hook** and **remove-hook** (page 21) macros should be used to manipulate these lists.

 $\label{eq:2.1} \frac{1}{\sqrt{2}}\left(\frac{1}{\sqrt{2}}\right)^{2} \left(\frac{1}{\sqrt{2}}\right)^{2} \left(\frac{1}{\sqrt{2}}\right)^{2} \left(\frac{1}{\sqrt{2}}\right)^{2} \left(\frac{1}{\sqrt{2}}\right)^{2} \left(\frac{1}{\sqrt{2}}\right)^{2} \left(\frac{1}{\sqrt{2}}\right)^{2} \left(\frac{1}{\sqrt{2}}\right)^{2} \left(\frac{1}{\sqrt{2}}\right)^{2} \left(\frac{1}{\sqrt{2}}\right)^{2} \left(\frac{1}{\sqrt{2}}\right)^{2} \left(\$ 

# **Controlling the Display**

# **11.1. Windows**

A window is a mechanism for displaying part of a buffer on some physical device. A window is a way to view a buffer but is not synonymous with one; a buffer may be viewed in any number of windows.

# **11.2. The Current Window**

**current - window** *[Function]* 

# **Set Window Hook [Hemlock** *Variable]*

**current-window** returns the window in which the cursor is currentiy displayed. The cursor always tracks the buffer-point of the corresponding buffer. If the point is moved to a position which would be off the screen the recentering process is invoked. Recentering shifts the starting point of the window so that the point is once again displayed. The current window may be changed with **setf.** Before the current window is changed, the hook **Set Window** Hook is invoked with the new value.

## **11.3. Modelines**

A window may have a *modeline;* a line of text which is displayed across the bottom of a window to indicate status information, typically related to the buffer displayed.

A modeline is specified by two things, a string and a function. The string is a **format** control string to generate the modeline, and the function is a function which when called with the window as an argument returns multiplevalues to be used as the **format** arguments.

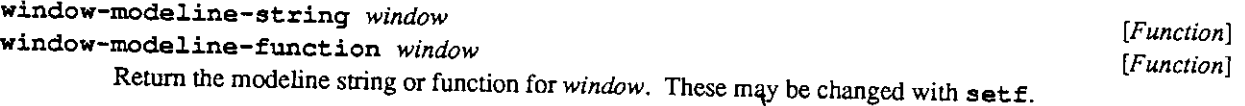

```
update-window-modeline window [Function]
```
This function indicates to **Hemlock** that at some point in the near future it should recompute the modeline for *window.* In order for changes to appear in the modeline, this function must be called. Usually this is done by defining hooks for the things displayed in the modeline which do this.

**make-window** *mark* **&key .modeline-string :modeline-function :ask-user** *[Function]*  **Default Modeline String** (initial value **"Hemlock ~A -: [~A: ~; -A—:[~; \*-]"]) [Hemlock** *Variable]*  **Default Modeline Function** (initial value **default-modeline-function-function) [Hemlock** *Variable]*  **Make Window Hook [Hemlock** *Variable]* 

**make-window** returns a window displaying text starting at *mark,* which must point into a buffer.

*modeline-string* and *modeline-function* specify the modeline for the window. If *modeline-string* is **nil**  then the window has no modeline. **Default Modeline Function** and **Default Modeline String** are the default values for these arguments.

If *ask-user* is **t,** then the user will be prompted for the dimensions when the device supports prompting. If *ask-user* is false, then prompting will never be done. Non-null values other than **t** may have devicedependent meanings.

**Make Window Hook** is invoked with the new window.

#### **\*window-list\*** *[Variable]*

Holds a list of all the window objects made with **make-window** (page 36).

**delete-window** *window [Function]*  **Delete Window Hook [Hemlock** *Variable]*  **delete-window** makes *window* go away, first invoking **Delete Window Hook** with the hapless window.

### **11.4. Window Functions**

**window-buffer** *window [Function]*  **Window Buffer Hook [Hemlock** *Variable]*  **window-buffer** returns the buffer from which the window displays text This may be changed with **setf,** in which case the hook **Window Buffer Hook** is invoked beforehand with the window and the new buffer.

### **window-display-start** *window [Function]*

**window-display-end** *window [Function]* 

**window-display-start** returns the mark that points before the first character displayed in *window.*  Note that if *window* is the current window, then moving the start may not prove much, since recentering may move it back to approximately where it was originally.

**window-display-end** is similar, but points after the last character displayed. Moving the end is meaningless, since redisplay always moves it to after the last character.

#### **window-point** *window [Function]*

Returns as a mark the position in the buffer where the cursor is displayed. This may be set with **setf.** If *window* is the current window then setting the point will have little effect. It is forced to track the buffer point. When the window is not current then the window point is the position that the buffer point will be moved to when the window is made current

# **center-window** *window mark [Function]*

Attempts to adjust window's display start so the that *mark* is vertically centered within the window.

**scroll-window** *window n [Function]* 

Scroll the window down *n* display lines; if *n* is negative scroll up. Leave the cursor at the same text position unless we scroll it off the screen, in which case the cursor is moved to the end of the window closest to its old position.

**displayed-p** *mark window [Function]* 

Returns **t** if either the character before or the character after *mark* is being displayed in *window,* or **nil**  otherwise.

# **window-height** *window [Function]*

#### **window-width** *window [Function]*

Height or width of the area of the window used for displaying the buffer, in character positions. These values may be changed with **setf,** but the setting attempt may fail, in which case nothing is done.

**next-window** window<br> **previous-window** window<br> *Function* [Function] **previous-window** *window [Function]* 

Return the next or previous window of *window.* The exact meaning of next and previous depends on the device displaying the window. It should be possible to cycle through all the windows displayed on a device using either next or previous (implying that these functions wrap around.)

### **11.5. Cursor Positions**

A cursor position is an absolute position within a window's coordinate system. The origin is in the upper-lefthand corner and the unit is character positions.

# **mark-to-cursorpos** *mark window [Function]*

Returns as multiple values the **X** and **Y** position on which *mark* is being displayed in *window,* or **nil** if it is not within the bounds displayed.

# **cursorpos-to-mark** *X Y window [Function]*

Returns as a mark the text position which corresponds to the given *(X, Y)* position within window, or **nil**  if that position does not correspond to any text within *window.* 

# **last-key-event-cursorpos** *[Function]*

Interprets mouse input. It returns as multiple values the  $(X, Y)$  position and the window where the pointing device was the last time some key event happened, **nil** is returned if no information is available.

#### **mark-column** *mark [Function]*

Returns the *X* position at which *mark* would be displayed, supposing its line was displayed on an infinitely wide screen. This takes into consideration strange characters such as tabs.

#### **move-to-column** *mark column* **^optional** *line [Function]*

This function is analogous to **move-to-position** (page 5), except that it moves *mark* to the position on *line* which corresponds to the specified *column, line* defaults to the line that *mark* is currendy on. If the line would not reach to the specified column, then **nil** is returned and *mark* is not modified. Note that since a character may be displayed on more than one column on the screen, several different values of *column* may cause *mark* to be moved to the same position.

#### **show-mark** *mark window time [Function]*

Highlights the position of *mark* within *window* for *time* seconds, possibly by moving the cursor there. The wait may be aborted if there is pending input. If mark is not positioned within the text displayed by *window* then return **nil,** otherwise return **t.** 

### **11.6. Redisplay**

Redisplay is the process by which the editor translates changes in the internal representation of text into changes on the screen. Ideally this process should find the minimal transformation of the screen which would bring it in correspondence with the text in order to maximize the speed at which it is done.

#### **redisplay**

Cause the redisplay process to be invoked. This is usually done by the command interpreter after the completion of each command. During the redisplay process the presence of input is repeatedly checked for, and if detected causes the redisplay in progress to be aborted.

#### **redisplay-all**

Causes all editor windows to be completely redisplayed.

**Vi**

*[Function]* 

### *[Function]*

# **Logical Characters**

# **12.1. What a Logical Character is**

Some primitives such as  $prompt - for - key$  (page 43), and commands such as EMACS query replace, read characters direcdy from they keyboard instead of using the command interpreter. In order to encourage consistency between these commands and make them portable and easy to customize, there is a mechanism for defining *logical characters.* 

A logical character is a keyword which stands for some set of characters which are globally used to mean a certain thing, for example, the : **help** logical character stands for whatever set of characters is used to ask for help in a given implementation. It is important to note that this mapping is not a one-to-one mapping, but rather a many-to-many mapping in that a given logical character may have several corresponding real characters, and each of those characters may have several logical characters.

# **12.2. Logical Character Functions**

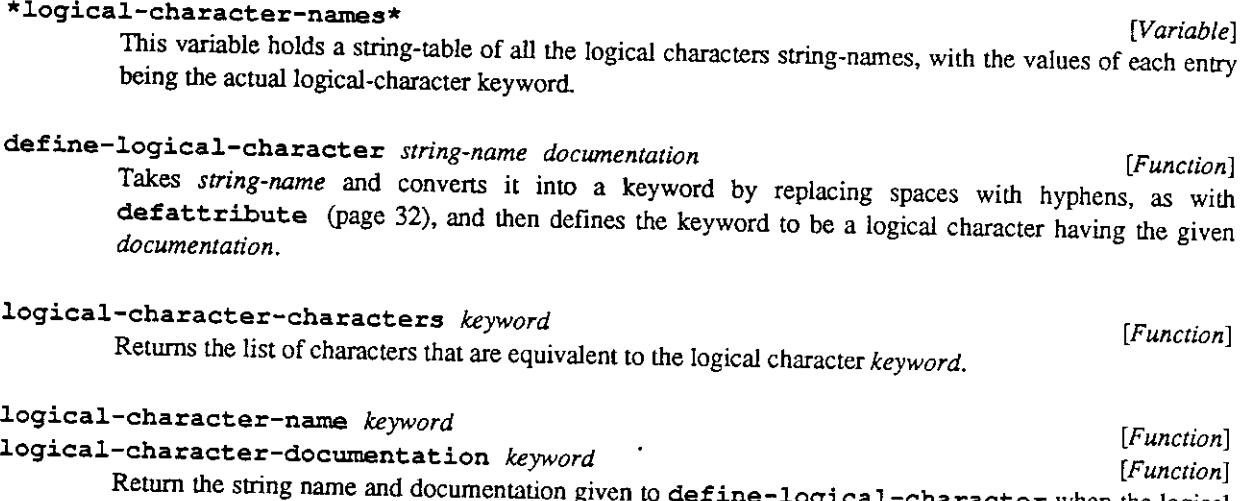

ical-character when the logical character *keyword* was defined.

**logical-char=** *character keyword [Function]* 

Returns true if the specified *character* has *keyword* as a corresponding logical character. The value that is returned for any *character/keyword* pair may be set by using **setf;** this is how a real character and a logical character are associated. It is a error for *keyword* not to be a defined logical character, *character* 

is case-folded, thus comparisons are case insensitive, but bits and font are significant

# **12.3. Standard Logical Characters**

There a number of standard logical characters defined, some of which are used by functions documented in this manual, and others defined simply so that commands can use them. If a command wants to read a single character command that fits one of these descriptions then the character read should be compared to the corresponding logical character instead of wiring the actual character into the code. In many cases the command-case (page 42) macro can be used. This makes using logical characters easy, and takes care of prompting and displaying help messages.

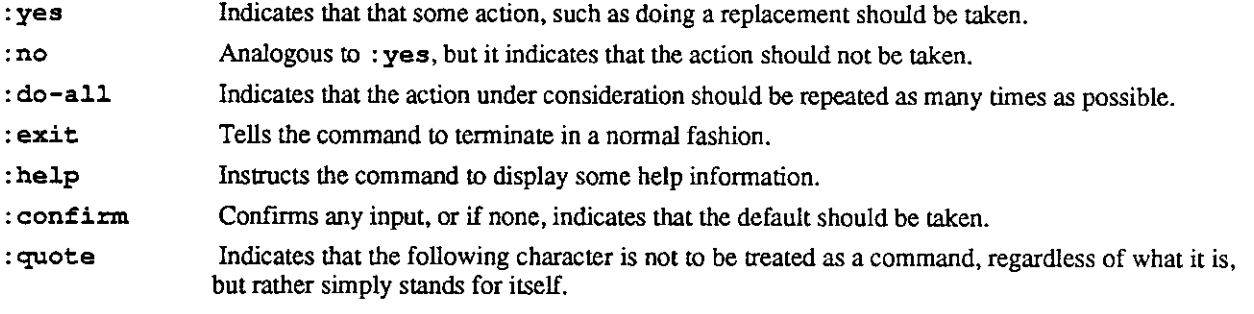

### **: recursive-edit**

Indicates that the command should enter a recursive edit in the current context.

Define a new logical character whenever:

- 1. The character concerned represents a general class of actions, and thus might want to be known about by several commands.
- 2. The exact character chosen to invoke the action concerned is likely to be a matter of violent dispute, and thus should be easy to change.
- 3. The character concerned is not **standard-char-p,** and thus cannot be specified in a implementation independent fashion.

# **The Echo Area**

**Hemlock** provides a number of facilities for displaying information to and prompting the user. Most of these work through a small window displayed at the bottom of the screen. This is called the echo area.

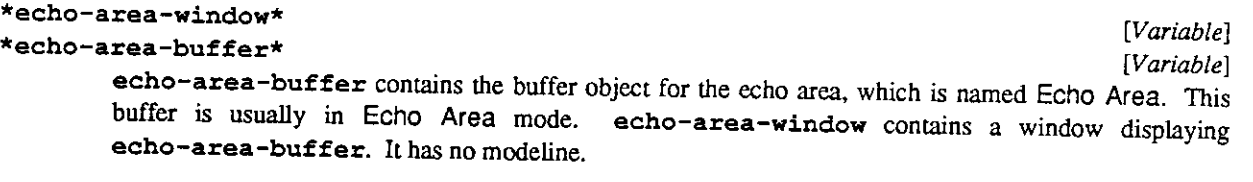

It is considered in poor taste to perform text operations on the echo area buffer to display messages - the **message** function should be used instead.

**Echo Area Height** (initial value 3) [Hemlock *Variable*] **[Hemlock** *Variable*] This variable determines the initial height in lines of the echo area window.

# **13.1. Echo Area Clearing**

# **clear-echo-area** *[Function]*

Clears the echo area.

**A** command must use the message function or set **buffer-modified** (page 10) for the **Echo Area** buffer to **nil** to leave text in the echo area after it completes.

# **13.2. Echo Area Functions**

**message** *control-string* **firest** *format-arguments [Function]* 

**Message Pause** (initial value **0.5) [Hemlock** *Variable]* 

Displays a message in the echo area. The message is always displayed on a fresh line, **message** pauses for **Message Pause** seconds before returning to assure that messages are not displayed too briefly to be seen.

**message** is usually the best way to display in the echo area since it goes to some trouble to assure that message is displayed so that it can be seen.

**\*echo-area-stream\*** *[Variable]* 

This is a buffered **Hemlock** output stream 48) which inserts text written to it at the point of the echo area buffer.

Since this stream is buffered a **force-output** must be done when output is complete to assure that it is displayed.

### **13.3. Prompting Functions**

Most of the prompting functions accept the following keyword arguments:

- **: must-exist** If : **must-exist** has a non**-nil** value then the user is prompted until a valid response is obtained. If :**must-exist** is **nil** then return as a string whatever is input. The default is **t.**
- **: default** If null input is given when the user is prompted then this value is returned. If no default is given then some input must be given before anything interesting will happen.

**:default-string** 

If a : **default** is given then this is a string to be printed to indicate what the default is. The default is some representation of the value for : **default,** for example for a buffer it is the name of the buffer.

**: prompt** This is the prompt string to display.

**: help** This is similar to : **prompt,** except that it is displayed when the help command is typed during input.

> This may also be a function. When called with no arguments it should either return a string which is the help text or do some arbitrary action to help the user, and the return  $n \in I$ .

```
prompt-for-buffer &key :prompt :help :must-exist :default [Function] 
                     :default-string
```
Prompts with completion for a buffer name and returns the corresponding buffer. If *must-exist* is **nil**  then it returns the input string if it is not a buffer name.

**command-case** *({key value]\*) {{{([tag]\*)* **I** *tag] help {form]\*)]\* [Macro]*  This macro is analogous to the **COMMON LISP case** macro. It is intended to be used by commands such as **Query Replace** which read single-character commands and dispatch from them. Since the description of this is rather complex, here is an example:

```
(defcommand "Save All Buffers" (p) 
 "Give the User a chance to save each modified buffer." 
 "Give the User a chance to save each modified buffer." 
  (dolist (b *buffer-list*) 
    (select-buffer-command () b) 
    (when (buffer-modified b) 
      (command-case (:prompt "Save this buffer: [Y] " 
                      :help "Save buffer, or do something else:") 
        ((:yes :confirm) 
         "Save this buffer and go on to the next." 
         (save-file-command () b)) 
        (:no "Skip saving this buffer, and go on to the next.") 
        (:recursive-edit 
         "Go into a recursive edit in this buffer." 
         (do-recursive-edit) (reprompt)) 
        ((.-exit #\P) "Punt this silly loop." 
         (return nil))))))
```
Normally **command-case** prompts for a character, and then evaluates the first option in the body whose

tag is equivalent to the character read. Each *tag* may be either a *logical character* (page 39) or a standard character (one that satisfies the **COMMON LISP standard-char-p** predicate). If the tag is logicalcharacter keyword, then it is compared to the character read with **logical-char=.** If the tag is a character then is case-folded and compared with **char=.** 

The keyword arguments are used to specify how the prompting is done. The following values for a *key*  are defined:

- **:help** This string is displayed by the default **:help** option before each possibility is described.
- **: prompt** This is the prompt used when reading the character.

**:change-window** 

If this is true (the default), then the echo area window is made the current window while the character is read. Sometimes it is desirable not to change the window since the user may want to answer the question on the basis of where the point is in the current buffer.

**: bind** The argument to this keyword is a variable which is to be bound to the character read.

**: character** If this is specified, then no character is read initially, and processing proceeds as though the character of the corresponding *value* had been read.

There are default options for two logical characters: : **help** and : **abort.** If a help character is read, then a help message is displayed. The message is created out of the string given to the : **help** *key* and the *help* strings specified for each option. After the help message is displayed the prompting is repeated. If an abort character is read then an editor error is signalled. Either of these actions may be overridden by explicitly specifying some option that subsumes these.

Instead of specifying a tag or tag list, **t** may be used - this becomes the default option, and is evaluated only if no other option, including the default ones can be. This option has no help string, and is not mentioned in any help message. The default default option **beeps** and then does a **reprompt.** 

Within the body of **command-case,** the **reprompt** macro is defined. Use of this macro causes the prompting and option selection process to be immediately restarted.

# prompt-for-character &key : prompt : change-window [*Function*]

Prompts for a character and does not wait for confirmation before returning, **command-case** (page 42) is more useful for most purposes. When appropriate use logical characters (page 39).

### prompt-for-key &key :prompt :help :must-exist :default *[Function]* **:default-string**

Prompts for *key,* a vector of characters, suitable for being passed to any of the functions that manipulate key bindings (page 24). If *must-exist* is true then the key must be bound in the current environment and the command currently bound is returned as the second value.

### **prompt-for-file Skey : prompt :help :must-exist : default** *[Function]*  **:default-string**

Prompts for an acceptable filename in some system dependent fashion. Acceptable means that it is a legal filename and it exists if *must-exist* is not nil. prompt-for-file returns a COMMON LISP pathname.

If the file exists as entered then it is returned, otherwise it is merged with *default* as by **merge-pathnames.** 

#### **prompt-for-integer &key :prompt :help :must-exist :default [Function] :default-string**

Prompts for a possibly signed integer. If *must-exist* is **nil** then **prompt-for-integer** returns the input as a string if it is not a valid integer.

### prompt-for-keyword *string-tables* &key : prompt : help : must-exist [*Function*] :default :default-string

Prompts for a keyword with completion using the string tables in the list *string-tables.* If *must-exist* is not **nil** then the result must be an unambiguous prefix of a string in one of the *string-tables,* and the complete string is returned even if only a prefix of the full string was typed. In addition, the value of the corresponding entry in the string table is returned as the second value.

If *must-exist* is **nil** then the string is returned exactiy as entered. The difference between **prompt-for-keyword** with *must-exist*  $n$ il, and prompt-for-string, is that completion may be done using the **Complete Parse** and **Complete Field** commands.

```
prompt-for-expression &key :prompt :help :must-exist :default [Function] 
                          :default-string
```
Reads a Lisp expression. If *must-exist* is **nil** and a read error occurs then the string typed is returned.

- prompt-for-string &key : prompt : help : default : default-string **[Function**] Prompts for a string; this cannot fail.
- **prompt-for-variable &key :prompt :help :must-exist :default [***Function***] :default-string**

Prompts for a variable name. If *must-exist* is non**-nil** then the string must be a variable *defined in the current environment,* in which case the symbol name of the variable found is returned as the second value.

**prompt-for-y-or-n &key :prompt :help :must-exist : default** *[Function]*  **:default-string** 

Prompts for "y" or "n" (or "Y" or "N" naturally), and returns t or nil without waiting for confirmation. When a confirming key is typed, return the default if there is one. If *must-exist* is **nil** then return whatever character was first typed if it was not "y" or "n". This is analogous to the COMMON LISP function **y-or-n-p.** 

```
prompt-for-yes-or-no &key :prompt :help :must-exist :default [Function] 
                         :default-string
```
This function is to prompt-for-y-or-n as yes-or-no-p is to y-or-n-p. "Yes" or "No" must be typed out in full and confirmation must be given.

### **13.4. Control of Parsing Behavior**

The behavior of the parsing routines is parameterized by a variable and a character attribute.

The character attribute **Parse Field Separator,** is a boolean attribute, a value of one indicating that that character is considered to be a field separator by the **Complete Field** command.

**Beep On Ambiguity [Hemlock** *Variable]* 

If this variable is true, then an attempt to complete a parse which is ambiguous will result in a "beep".

# **13.5. Defining New Prompting Functions**

Prompting functions are implemented as a recursive edit in the **Echo Area** buffer. Completion, help, and other parsing features are implemented by commands which are bound in **Echo Area Mode.** 

A prompting function passes information down into the recursive edit by binding a collection of special variables.

# **\*parse-verificat ion-function\*** *[Variable]*

This function, which is called by **Confirm Parse** (page 46), does most of the work of parsing something. The function which is bound to this variable is passed one argument, which is the string that was in **\*parse-input-region\*** when the **Confirm Parse** command was invoked. The function should return a list of values which are to be the result of the recursive edit, or **nil** indicating that the parse failed. In order to return zero values, a non**-nil** second value may be returned along with a **nil** first value.

## **\*parse-string-tables\*** *[Variable]*

This is the list of **string-tables,** if any, that pertain to this parse.

# **\*parse-value-must-exist\*** *[Variable]*

This is bound to the value of the : **must-exist** argument, and is referred to by the verification function, and possibly some of the commands.

### **\*parse-default\*** *[Variable]*

The default value for this parse. If the **\*parse-input-region\*** is empty when **Confirm Parse** is invoked, then the string representation of this, **\*parse-def ault-string\*** is passed to the parse verification function.

#### **\*parse-def ault-string\*** *[Variable]*

The string used as the printed representation of the default for the object being prompted for, e.g. when prompting for a buffer, this variable will be bound to the buffer name.

### **\*parse-type\*** *[Variable]*

The kind of parse in progress, one of : **file, : keyword** or : **string.** This tells the completion commands how to do completion, with : **string** disabling completion.

### **parse-prompt\*** *[Variable]*

The prompt being used for the current parse.

### **parse-help\*** *[Variable]*

The help string or function being used for the current parse.

#### **parse-starting-mark\*** *[Variable]*

I his variable holds a mark in the **\*echo-area-buffer\*** (page 41) which is the position at which the parse began.

### **\*pa r s e - input - region \*** *[Variable]*

This variable holds **a** region with **\*parse-starting-mark\*** as its start and the end of the echo-area buffer as its end. When **Confirm Parse** is called, the text in this region is the text that will be parsed.

# **13.6. Standard Echo Area Commands**

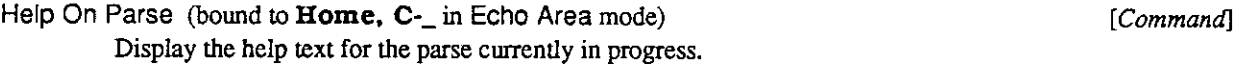

**Complete Keyword** (bound to **Escape** in **Echo Area** mode) *[Command]*  Attempt to complete the current region as a keyword in **\*string-tables\*.** Give an **editor-error** if it is ambiguous or incorrect.

**Complete Field** (bound to **Space** in **Echo Area** mode) *[Command]*  Similar to **Complete Keyword,** but only attempts to complete up to and including the first character in the keyword with a non-zero : **parse-field-separator** attribute. If there is no field separator then attempt to complete the entire keyword. If it is not a keyword parse then just self-insert.

**Confirm Parse** (bound to **Return** in **Echo Area** mode) *[Command]*  If **\*string-tables\*** is non**-nil** find the string in the region in them. Call **\*parse-verif ication-f unction\*** with the current input If it returns a non**-nil** value then that is returned as the value of the parse. A parse may return a **nil** value if the verification function returns a non**-nil** second value.

# **Hemlock's Lisp Environment**

This chapter is sort of a catch all for any functions and variables which concern **Hemlock**'s interaction with the outside world.

# **14.1. Entering and Leaving the Editor**

**ed & optional** *x [Function]* 

**Entry Hook [Hemlock** *Variable]*  **ed** enters the editor. It is basically as specified in **COMMON LISP**. If *x* is supplied and is a symbol, the definition of x is put into a buffer, and that buffer is selected. If x is a pathname, the file specified by x is visited in a new buffer. If  $x$  is not supplied or  $n \in L$ , the editor is entered in the same state as when last exited.

The **Entry Hook** is invoked each time the editor is entered.

**exit-hemlock footional** *value exit-hemlock in the set of the set of the set of the set of the set of the set of the set of the set of the set of the set of the set of the set of the set of the set of the set of the se* **Exit Hook [Hemlock** *Variable]*  **exit-hemlock** leaves **Hemlock** and return to Lisp; *value* is the value to return, which defaults to **t.**  The hook **Exit Hook** (page 47) is invoked before this is done.

### **pause-hemlock** *[Function]*

**pause-hemlock** suspends the editor process and returns control to the shell. When the process is resumed, it will still be running **Hemlock.** 

# **14.2. Miscellaneous**

Causes some implementation-dependent action meant to attract attention.

# bee P *[Function]*

# **14.3. Keyboard Input**

Keyboard input interacts with a number of other parts of the editor. Since the command loop works by reading from the keyboard, keyboard input is the initial cause of everything that happens. Redisplay is also normally done as a side-effect of keyboard input. If someone tries to read from the keyboard and there is no pending input, then redisplay is invoked.

### **\* edit or- input \*** *[Variable]*

**\* real-editor-input\*** *[Variable]* 

**\*editor-input\*** is an input stream which reads characters from the keyboard immediately and without echoing.

If the *eof-errorp* argument to the reading function is nil then input is quoted as far as possible to enable the reading of interrupt characters and similar things.

**\* real-editor-input\*** holds the initial value of **\*edit or-input\*.** This is useful for reading from the terminal when **\*editor-input\*** is rebound (such as within a keyboard macro.)

### **editor-sleep** *time [Function]*

Return either after *time* seconds have elapsed or when input is available on \*editor-input\*.

#### **\*character-history\*** *[Variable]*

This is a **Hemlock** ring buffer (see page 52) that holds the last 60 characters read from the keyboard.

### **\* last-character-typed\*** *[Variable]*

This variable should be used by commands that want to know the character that invoked them. If no character has yet been typed, then the value is **nil.** This variable usually holds the last character read from the keyboard, but it is also maintained within keyboard macros.

#### **\* input -1 r ans cr ipt \*** *[Variable]*

If this is non**-nil** then it should be an adjustable vector with a fill-pointer. When it is non**-nil** all input read is also pushed onto this vector.

#### **text-character** *character [Function]*

When given a character as returned by reading from \*editor-input\*, this returns a character suitable for inserting in text, or **nil** if *character* doesn't have a text representation.

Exacdy what this does is implementation dependent, but on ASCII implementations which support bits this might turn characters with the control bit on into the corresponding ASCII control character.

### **14.4. Hemlock Streams**

It is possible to create streams which output to or get input from a buffer. This mechanism is a quite powerful one, which permits easy interfacing of **Hemlock** to Lisp.

**make-hemlock-output-stream** *mark* **fioptional** *buffered [Function]*  All output directed to this stream is inserted at the permanent mark *mark, buffered* controls whether the stream is buffered or not. *buffered* may be one of the following keywords:

- **: none** No buffering is done. This is the default
- **: Line** The buffer is flushed whenever a newline is written or when it is explicitly done with **force-output.**
- **:full** The screen is only brought up to date when it is explicitly done with **force-output**

**make-hemlock-region-stream** *region [Function]* 

Returns a stream from which the text in the region can be read.

**with-input-from-region** *(var region) {declaration}\* {form}\* [Macro]*  While evaluating forms, binds var to a stream which returns input from *region*.

**with-output-to-mark** *(var mark [buffered]) {declaration}\* {form}\* [Macro]*  During the evaluation of *\hz forms,* binds *var* to a stream which inserts output at the permanent *mark, buffered* has the same meaning as for **make-hemlock-output-stream.** 

**with-random-typeout** *(var n) {declaration}\* {form}\* [Macro]* 

Bind *var* to a stream which, when output to, displays the output on the screen in some aesthetic fashion. *n* is an estimate of the number of lines that the output will take to display. Typically what this will do is make a window *n* lines high on the screen, display the output in it in more-mode, and then pause at then end until a character is typed to indicate that the input has been read. This is useful for displaying information of temporary interest such as buffer lists.

# **14.5. Interface to the Error System**

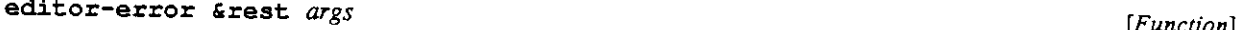

This function is called to signal minor errors within **Hemlock;** these are errors that a normal user could encounter in the course of editing such as a search failing or an attempt to delete past the end of the buffer. Normally editor-error is called with no arguments, in which case it will beep and abort the command in progress. If arguments are supplied then they are interpreted as format arguments for an error message to be displayed, **editor-error** never returns.

**catch-editor-error** *{form}\* [Macro]* 

If an editor-error is signalled within the body of this macro, then then the execution of the *forms* is terminated and **nil** is returned, but no other action is taken. If no editor-error occurs then the value of the *last form* is returned.

# **handle-lisp-errors** *{form}\* [Macro]*

Within the body of this macro any Lisp errors that occur are handled in some fashion more graceful than simple dumping the user in the debugger. This macro should be wrapped around code which may get an error due to some action of the user.

# **14.6. File Reading and Writing**

**COMMON LISP** pathnames are used by the file primitives.

**read-file** *pathname mark [Function]* 

Inserts the file named by *pathname* at *mark.* 

# **write-file** *region pathname [Function]*

Writes the contents of the *region* to the file named by *pathname.* 

For probing, checking write dates, and so forth, all of the **COMMON LISP** file functions are available.

 $\mathcal{A}^{\mathcal{A}}$ 

 $\sim$   $\sim$ 

 $\sim 10^{11}$  km  $^{-1}$ 

# **Chapter 15**

# **Utilities**

In this chapter, a number of utilities for manipulating some types of objects **Hemlock** uses to record information are given. String-tables are used to store names of variables, commands, modes, and buffers. Ring lists can be used to provide a kill ring, recent command history, or other user-visible features.

# **15.1. String-table Functions**

String-tables are similar to **COMMON LISP** hashtables in that they associate a value with an object There are however, several useful differences: in a string table the key is always a case insensitive string, and primitives are provided to facilitate keyword completion and recognition. Any kind of string may be added to a string table, but the string table functions always return simple-strings.

# **make - s t ring-1 able** *[Function]*

Make an empty string table.

# delete-string *string table* [*Function*] *cleared table* [*Function*]

**clrstring** table **and the contract of the contract of the contract of the contract of the contract of the contract of the contract of the contract of the contract of the contract of the contract of the contract of the con** 

**delete-string** removes any entry for *string* from the string-table *table,* returning true if there was an entry, **clrstring** removes all entries from *table.* 

### **getstring** *string table [Function]*

Returns as multiple values, first the value corresponding to the string if it is found and **nil** if it isn't, and second **t** if it is found and **nil** if it isn't. If set with **setf** a new entry is made if necessary and the old value is replaced with the new one.

**complete-string** *string tables [Function]* 

Returns multiple values, first the longest common prefix of all the strings in the list of *tables* which *string*  is a prefix of, and if there is only one such string then the value of the corresponding entry and **t** are returned as the second and third values, otherwise both of these values are **nil.** If there is no string which *string* is a prefix of then all three values are nil.

**f ind-ambiguous** *string table [Function]*  **find-containing** *string table [Function]* 

**find-ambiguous** returns a list in alphabetical order of all the strings in *table* which have *string* as a prefix, **find-containing** is identical except that it returns all strings which have *string* as a substring.

**do-strings** *(string-var value-var table [result]) [declaration]\* [tag* I *statement]\* [Macro]*  Iterate over the strings in *table* in alphabetical order. On each iteration *string-var* is bound to the string for the entry and *value-var* is bound to the value of the entry.

# **15.2. Manipulating Ring Buffers**

There are various purposes in an editor for which a ring-buffer can be used, so in **Hemlock** a general purpose ring buffer type is provided. It can be used for such purposes as maintaining a kill-ring or a command history.

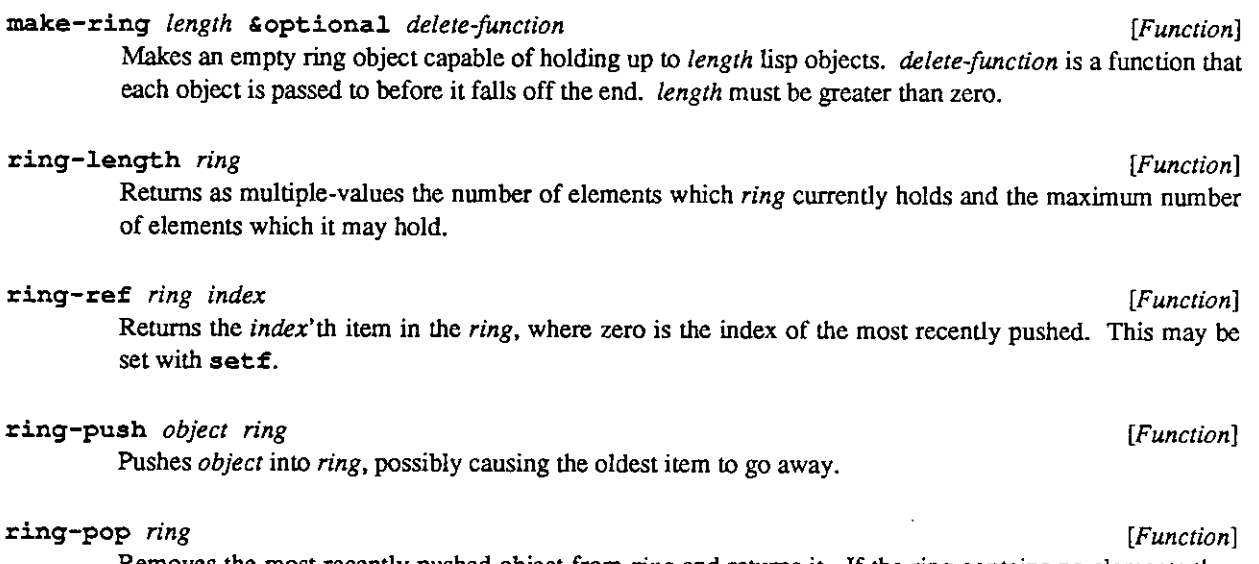

Removes the most recently pushed object from *ring* and returns it If the ring contains no elements then an error is signalled.

#### **rotate-ring** *ring offset [Function]*

With a positive *offset,* rotates *ring* forward that many times. In a forward rotation the index of each element is reduced by one, except the one which initially had a zero index, which is made the last element. A negative offset rotates the ring the other way.

**Index** 

 $\sim 10^6$ 

 $\label{eq:2.1} \frac{1}{\sqrt{2}}\sum_{i=1}^n\frac{1}{\sqrt{2}}\sum_{i=1}^n\frac{1}{\sqrt{2}}\sum_{i=1}^n\frac{1}{\sqrt{2}}\sum_{i=1}^n\frac{1}{\sqrt{2}}\sum_{i=1}^n\frac{1}{\sqrt{2}}\sum_{i=1}^n\frac{1}{\sqrt{2}}\sum_{i=1}^n\frac{1}{\sqrt{2}}\sum_{i=1}^n\frac{1}{\sqrt{2}}\sum_{i=1}^n\frac{1}{\sqrt{2}}\sum_{i=1}^n\frac{1}{\sqrt{2}}\sum_{i=1}^n\frac$ 

# **Index**

**Abort Recursive Edit Hook Hemlock variable 27 abort-recursive-edit function 27 add-hook macro 21 After Set Buffer Hook Hemlock variable 9 Altering text 15 : ask-use r keyword for make-window 36 beep function 47 Beep On Ambiguity Hemlock variable 45 bind-ke y function 25 bit-prefix keys 25 blank-after-p** function 13 **blank-before-p function 13 blank-line-p** function 13 **: buffe r keyword for defhvar 19 Buffer Major Mode Hook Hemlock variable 30 Buffer Minor Mode Hook Hemlock variable 30 Buffer Modified Hook Hemlock variable 10 Buffer Name Hook Hemlock variable 10 Buffer Pathname Hook Hemlock variable 10 buffer-end function 5 \*buffer-list \* variable 9,11 buffer-major-xnode function 30 buffer-minor-mode function 30 buffer-mode s function 11 buffer-modifie d function 10,41 buffer-name function 10 \*buffer-names\* variable 9, 11 buffer-pathname function 10 buffer-point** function 10 buffer-region function 10 **buffer-start** function 5 **buffer-variable s function 11 buffer-windows function 11 buffer-writabl e function 10 buffer-write-dat e function 10 Buffers 9**  catch-editor-error macro 49 **center-window function 37 : change-window keyword**  for prompt-for-character 43 **Character Attribute Hook Hemlock variable 32 Character attributes 31**  character-attribute function 32 **char ac t e r - at t r ibut e - char - code - 1 imi t constant 31 character-attribute-documentation function 32 character-attribute-hook s function 33 character-attribute-name function 32 \*character-attribute-names \* variable 31 character-attribute- p function 32 \*character-history \* variable 48**  character-offset function 5 **: cleanup-function keyword for defmode 30 clear-echo-are a function 41 clrstrin g function 51 Command interpreter 24 command-bindings function 25 command-case macro 40, 42, 43 command-char-bits-limit constant 24 command-char-code-limit constant 24 command-documentation function 23 command-function function 23** 

**command-name function 23 \* command-names\* variable 23, 23 Commands 23 Complete Field Command 46 Complete Keyword Command 46 complete-strin g function 51 Confirm Parse Command 45,46 copy-mark function 4 copy-region function 6 count-character s function 7 count-line s function 6 Counting lines and characters 6 Current buffer 9 Current environment 17 Current window 35**  current-buffer function 9, 17, 24 current-point function 9 **current-window function 9, 35 Cursor positions 37 cursorpos-to-mark function 37 defattribut e function 32,39 : default keyword**  for prompt-for-buffer 42 **for prompt-for-expression 44 for prompt-f or-fil e 43**  for prompt-for-integer 44 **for prompt-for-key 43 for prompt-for-keyword 44**  for prompt-for-string 44 **for prompt-f or-variabl e 44 for prompt-f or-y-or- n 44 for prompt-for-yes-or-no 44 Default Modeline Function Hemlock variable Default Modeline String Hemlock variable 36 Default Modes Hemlock variable 10,29 : default-strin g keyword for prompt-for-buffe r 42**  for prompt-for-expression 44 **for prompt-for-fil e 43**  for prompt-for-integer 44 **for prompt-for-key 43 for prompt-for-keyword 44**  for prompt-for-string 44 **for prompt-for-variabl e 44 for prompt-f or-y-or- n 44 for prompt-f or-yes-or-n o 44**  constant defcommand macro 23 **defhvar function 19 define-logical-characte r function 39 defmode function 26,30 Delete Buffer Hook Hemlock variable 11 Delete Variable Hook Hemlock variable 20 Delete Window Hook Hemlock variable 36 delete-and-save-regio n function 15 delete-buffe r function 11 delete-character s function 15 delete-key-bindin g function 25 delete-mark function 5 delete-regio n function 15 delete-strin g function 51 delete-variabl e function 20 delete-window function 36 Deleting 15**  displayed-p function 37 **do-string s macro 52** 

**Echo area 42 Echo Area Height Hemlock variable 41 \*echo-area-buffer \* variable 41, 45 \*echo-area-stream\* variable 42 \*echo-aroa-window\* variable 41 ed function 47 editor-error** function 27,49 **\*editor-input \* variable 48 edi t or-slee p function 48 empty-line-p** function 13 **end-line-p function 13 Enter Recursive Edit Hook Hemlock variable 27 Entry Hook Hemlock variable 47 Exit Hook Hemlock variable 47, 47 Exit Recursive Edit Hook Hemlock variable 27 exit-hemlock function 47 exit-recursive-edit function 27 Files 49**  filter-region function 15 **find-ambiguous function 51 find-attribute** function 32 **find-containin g function 51 find-patter n function 16,31**  first-line-p function 14 **get-command function 25 g e t strin g function 51 •global-variable-names \* variable 19 handle-lisp-error s macro 49 :help keyword**  for prompt-for-buffer 42 for prompt-for-expression 44 **for prompt-for-fil e 43**  for prompt-for-integer 44 **for prompt-for-key 43 for prompt-for-keyword 44 for prompt-for-st rin g 44 for prompt-for-variabl e 44 for prompt-for-y-or-n 44**  for prompt-for-yes-or-no **Help On Parse Command 46 Hemlock variables 19 hemlock-bound-p function 20 hle t macro 20 Hooks 21 : hooks keyword for defhvar 19 I/O 47 input, keyboard 47 \*input-transcript \* variable 48 insert-characte r function 15**  insert-region function 15 **insert-strin g function 15 Inserting 15 Interpreter, command 24 Invocation, command 24 invoke-hook function 21 •invoke-hook\* variable 24 Key Bindings 24 key translation 25 key-translatio n function 26 keyboard input 47 \*last-character-typed \* variable 48** 

**last-command-type function 26 last-key-event-cursorpo s function 37** 

1ast-line-p function 14 **line-buffer** function 3 1ine-character function 3 **line-en d function 5 line-lengt h function 3 line-next** function 3 1ine-offset function 5 **line-plis t function 3 line-previou s function 3 line-signatur e function 3 line-start** function 5 **line-strin g function 3**  1ine-to-region function 6 **line < function 14 line<= function 14 line > function 14 line>= function 14 Lines 3 lines-related** function 14 **Lisp environment 47 Logical Characters 39 logical-char = function 39 logical-character-character s function 39 logical-character-documentation function 39 logical-character-nam e function 39 \*logical-character-names \* variable 39 :major-p keyword**  for defmode 30 **Make Buffer Hook Hemlock variable 10 Make Character Attribute Hook Hemlock variable 32 Make Window Hook Hemlock variable 36 make-buffer function 10 make-command function 23 make-empty-region function 6 make-hemlock-output-stream function 48 make-hemlock-region-stream function 49 make-ring function 52 make-string-tabl e function 51 make-window function 36,36 map-bindings function 25 mark function 4 mark-afte r function 5 mark-before function 5 mark-charpos function 4 mark-column function 37 mark-kind function 4 mark-line function 4 mark-to-cursorpos function 37 mark/a function 13 mark< function 13 mark<= function 13 mark= function 13 mark> function 13 mark>= function 13 Marks 4 message function 41 Message Pause Hemlock variable 41 :mode keyword for defhvar 19 mode-major-p function 30 \*mode-names\* variable 29,30 mode-variable s function 30 :modeline-function keyword for make-window 36 :modeline-strin g keyword for make-window 36 Modelines 35 Modes 29 move-mark function 5** 

**move-to-column function 38 move-to-positio n function 5, 10, 38 Moving marks 5 :must-exist keyword**  for prompt-for-buffer 42 for prompt-for-expression 44 **for prompt-f or-fil e 43**  for prompt-for-integer 44 **for prompt-for-key 43 for prompt-for-keyword 44 for prompt-for-variabl e 44 for prompt-f or-y-or- n 44 for prompt-f or-yes-or-n o 44 new-search-pattern function 16 next-characte r function 4 next-window function 37**   $n$ insert-region function 15 **\*parse-default \* variable 45 \*parse-default-string \* variable 45 \*parse-help\* variable 45 \*parse-input-region \* variable 46 \*parse-prompt\* variable 45 \*parse-starting-mark\* variable 45 \*parse-string-tables \* variable 45 \*parse-type \* variable 45 \*parse-value-must-exist \* variable 45 \*parse-verification-function \* variable 45 pause-hemlock function 47 Permanent marks 4 : precedenc e keyword for defmode 30 Prefix arguments 26 pr e fix-argument function 27 previous-characte r function 4 previous-window function 37 : prompt keyword**  for prompt-for-buffer 42 **for prompt-for-characte r 43**  for prompt-for-expression 44 **for prompt-for-fil e 43**  for prompt-for-integer 44 **for prompt-for-key 43**  for prompt-for-keyword 44 for prompt-for-string 44 **for prompt-for-variabl e 44 for prompt-f or-y-or- n 44 for prompt-f or-yes-or-n o 44 prompt-for-buffe r function 42 prompt-for-characte r function 43 prompt-for-expression function 44 prompt-for-fil e function 43 prompt-for-intege r function 44 prompt-for-key function 39,43 prompt-for-keyword function 44 prompt-for-strin g function 44 prompt-f or-variabl e function 44 prompt-f or-y-or- n function 44 prompt-f or-yes-or-n o function 44 Prompting functions 42 read-fil e function 49** 

**\*real-editor-input \* variable 48 Recursive edits 27 recursive-edit function 24,27 redispla y function 38 redisplay-al l function 38 region function 6 region-bounds function 6** 

**region-end function 6 region-star t function 6 region-to-strin g function 6 Regions 6 remove-hook macro 21,33 replace-patter n function 16 Replacing 16 reverse-find-attribut e function 32 Ring Buffers 52**   $ring-length function 52$ **ring-pop function 52 ring-push function 52 ring-r e f function 52 rotate-rin g function 52 same-line- p function 13 scroll-window function 37 search-char-code-limit constant 16 Searching 16 Set Buffer Hook Hemlock variable 9 Set Window Hook Hemlock variable 35 set-region-bounds function 6 : setup-functio n keyword for defmode 30**  setv macro 20 **Shadow Attribute Hook Hemlock variable 32 shadow-attribut e function 32 show-mark function 38 start-line- p function 13 String-tables 51 string-to-regio n function 6 string-to-variabl e function 20 Syntax tables 31 Temporary marks 4 text-characte r function 48 translating keys 25 Transparent key bindings 26 : transparent-p keyword for defmode 30 Unshadow Attribute Hook Hemlock variable 32 unshadow-attribute function 32 update-window-modeline function 35 use-buffe r macro 27 Utilities 51 rvalue keyword for defhvar 19 value macro 20 variable-documentation function 20 variable-hook s function 20 variable-name function 20 variable-valu e function 20 Window Buffer Hook Hemlock variable 36 window-buffer function 36 window-display-end function 36 window-display-star t function 36 window-height function 37 \*window-list \* variable 36 window-modeline-function function 35 window-mode line - strin g function 35** 

**window-point function 36 window-width function 37** 

**with-input-from-region macro 49** 

**with-output-to-mark macro 49 with-random-typeout macro 49** 

**Windows 35** 

**with-mark macro 5** 

 $\sim$   $\sim$ 

### **HEMLOCK COMMAND IMPLEMENTOR'S MANUAL**

 $\sim 10^{-10}$ 

**write-fil e function 49**